МИНИСТЕРСТВО ОБРАЗОВАНИЯ И НАУКИ ДОНЕЦКОЙ НАРОДНОЙ РЕСПУБЛИКИ ГОСУДАРСТВЕННОЕ БЮДЖЕТНОЕ ПРОФЕССИОНАЛЬНОЕ ОБРАЗОВАТЕЛЬНОЕ УЧРЕЖДЕНИЕ «ДОНЕЦКИЙ ПРОМЫШЛЕННО-ЭНЕРГЕТИЧЕСКИЙ КОЛЛЕДЖ»

Рассмотрено и одобрено Педагогическим советом ГБПОУ «Донецкий промышленно-энергетический колледж» Протокол № 1 от«30» августа 2022 г

Согласовано Зам. председателя первичной профсоюзной организации ГБПОУ ДПЭК А.Н. Гарбузенко Утверждаю Директор ГБПОУ «Донецкий промышленно-энергетический колледж»

DEEQUE V.A. KapaBaH «31» августа 2022 г.

ПОЛОЖЕНИЕ № 32 О ВЫПУСКНОЙ КВАЛИФИКАЦИОННОЙ РАБОТЕ ПО ПРОГРАММАМ ПОДГОТОВКИ СПЕЦИАЛИСТОВ СРЕДНЕГО ЗВЕНА ГБПОУ «ДОНЕЦКИЙ ПРОМЫШЛЕННО-ЭНЕРГЕТИЧЕСКИЙ КОЛЛЕДЖ»

Донецк, 2022 г.

# СПИСОК СОКРАЩЕНИЙ

ГОС СПО – Государственный образовательный стандарт среднего профессионального образования

ОПОП – основная профессиональная образовательная программа

ППССЗ – программа подготовки специалистов среднего звена

ГЭК – Государственная экзаменационная комиссия

ГИА – Государственная итоговая аттестация

ВКР – выпускная квалификационная работа

ГБПОУ ДПЭК – Государственное бюджетное профессиональное образовательное учреждение «Донецкий промышленно-энергетический колледж»

# **СОДЕРЖАНИЕ**

ВВЕДЕНИЕ

# 1 ОБЩИЕ ПОЛОЖЕНИЯ

- 1.1 Цели и задачи выполнения выпускной квалификационной работы
- 1.2 Порядок организации и сроки проведения Государственной итоговой аттестации
- 1.3 Определение тем и [требования к выпускной квалификационной](#page-11-0)  работе
- 1.4 Порядок защиты выпускной квалификационной работы
- 1.5 Порядок подачи и рассмотрения апелляции
- 1.6 Отчетность по результатам Государственной итоговой аттестации
- 1.7 Критерии оценки выпускной квалификационной работы
- 2 СТРУКТУРА ВЫПУСКНОЙ КВАЛИФИКАЦИОННОЙ РАБОТЫ
- 2.1 Общие положения
- 2.2 Структурные элементы выпускной квалификационной работы
- 2.3 Требования к структурным элементам выпускной квалификационной работы
- 3 ПРАВИЛА ОФОРМЛЕНИЯ ВЫПУСКНОЙ КВАЛИФИКАЦИОННОЙ РАБОТЫ
- 3.1 Общие требования
- 3.2 Построение выпускной квалификационной работы
- 3.3 Нумерация страниц выпускной квалификационной работы
- 3.4 Нумерация разделов, подразделов, пунктов и подпунктов выпускной квалификационной работы
- 3.5 Иллюстрации
- 3.6 Таблицы
- 3.7 Примечания и сноски
- 3.8 Формулы и уравнения
- 3.9 Ссылки
- 3.10 Титульный лист
- 3.11 Реферат
- 3.12 Содержание
- 3.13 Термины и определения
- 3.14 Перечень сокращений и обозначений
- 3.15 Список использованных источников
- 3.16 Приложения
- 4 ПРАВИЛА ОФОРМЛЕНИЯ ГРАФИЧЕКОЙ ЧАСТИ ВЫПУСКНОЙ КВАЛИФИКАЦИОННОЙ РАБОТЫ
- 4.1 Область применения
- 4.2 Правила оформления графической части дипломного проекта
- 4.3 Правила оформления графической части дипломной работы технического и гуманитарного профиля

```
ПРИЛОЖЕНИЕ А Образец заявления студента для выбора темы 
ВКР
```
- ПРИЛОЖЕНИЕ Б Образец листа задания на ВКР
- ПРИЛОЖЕНИЕ В Пример плана-графика выполнения ВКР
- ПРИЛОЖЕНИЕ Г Образец отзыва на выполненную ВКР
- ПРИЛОЖЕНИЕ Д Образец бланка нормоконтроля ВКР
- ПРИЛОЖЕНИЕ Ж Образец рецензии на выполненную ВКР
- ПРИЛОЖЕНИЕ И Образец титульного листа (этикетки)
- ПРИЛОЖЕНИЕ К Примеры оформления титульных листов ВКР
- ПРИЛОЖЕНИЕ Л Примеры составления реферата к ВКР
- ПРИЛОЖЕНИЕ М Пример содержания ВКР
- ПРИЛОЖЕНИЕ Н Пример оформления структурного элемента «СПИСОК ИСПОЛЬЗОВАННЫХ ИСТОЧНИКОВ» в ВКР
- ПРИЛОЖЕНИЕ П Образец первого листа текстового документа-спецификации
- ПРИЛОЖЕНИЕ Р Образец последующих листов текстового документа-спецификации
- ПРИЛОЖЕНИЕ С Образец первого листа текстового документа-таблицы перечня элементов
- ПРИЛОЖЕНИЕ Т Образец последующих листов текстового документа-таблицы перечня элементов
- ПРИЛОЖЕНИЕ У Образец протокола заседания Государственной экзаменационной комиссии по защите ВКР

#### **ВВЕДЕНИЕ**

Настоящее Положение по подготовке и защите выпускной квалификационной работы (далее – ВКР) по специальностям, по которым проводится обучение в ГБПОУ «Донецкий промышленно-энергетический колледж», разработано в соответствии с требованиями Государственных образовательных стандартов среднего профессионального образования по специальностям.

Выполнение ВКР – это завершающий этап всего курса обучения, выполняется индивидуально каждым студентом на четвертом курсе обучения.

ВКР является самостоятельным исследованием студента, которое выполнено на основе полученных знаний по одному или нескольким профессиональным модулям и требует от исполнителя использование накопленного и закрепленного за годы обучения теоретического и практического опыта. По своему содержанию она в полной мере должна соответствовать научно-методическому поиску, то есть должна содержать элементы новых знаний. ВКР выполняется с целью закрепления, углубления и обобщения знаний, полученных студентом за время обучения, и их применение к комплексному решению конкретного профессионального задания, а также научного обоснования результатов собственных исследований.

Положение разработано с учетом:

 Закона Донецкой Народной Республики «Об образовании» (Постановление Народного Совета ДНР №55-IНС от 19 июня 2015г. В редакции Закона от 26.03.2021г. № 265-IIНС)

 Государственных образовательных стандартов среднего профессионального образования по специальностям:

09.02.01 Компьютерные системы и комплексы

09.02.02 Компьютерные сети

09.02.06 Сетевое и системное администрирование

13.02.02 Теплоснабжение и теплотехническое оборудование

15.02.01 Монтаж и техническая эксплуатация промышленного оборудования (по отраслям)

15.02.07 Автоматизация технологических процессов и производств (по отраслям)

15.02.08 Технология машиностроения

15.02.10 Мехатроника и мобильная робототехника (по отраслям)

22.02.05 Обработка металлов давлением

23.02.07 Техническое обслуживание и ремонт двигателей, систем и агрегатов автомобилей

27.02.04 Автоматические системы управления

 Порядка проведения государственной итоговой аттестации по образовательным программам среднего профессионального образования (Приказ МОН ДНР от 10 сентября 2015 г. №478);

 Порядка организации и осуществления образовательной деятельности по образовательным программам среднего профессионального образования (Приказ Минобрнауки ДНР от 20 июля 2015 г. № 328);

 Методических рекомендаций по реализации государственных образовательных стандартов среднего профессионального образования нового поколения (Письмо Минобрнауки ДНР от 09.09.2020 г. № 3006/18.1-28);

 Методических рекомендаций по разработке учебного плана образовательной организации, реализующей образовательные программы среднего профессионального образования по государственным образовательным стандартам среднего профессионального образования нового поколения (Письмо Минобрнауки ДНР от 11.09.2020 г. № 3067/18.1-28);

 Инструктивно-методических рекомендаций по учебнометодическому обеспечению практики обучающихся, осваивающих образовательные программы среднего профессионального образования (Письмо Минобрнауки ДНР от 30.07.2019 г. № 2201/18.1-31);

 Методических рекомендаций по организации текущего контроля знаний и промежуточной аттестации, обучающихся в образовательных организациях среднего профессионального образования (Письмо Минобрнауки ДНР от 31.07.2019 г. № 2223/18.1-31).

 ГОСТ 7.32-2017 Система стандартов по информации, библиотечному и издательскому делу. Отчет о научно-исследовательской работе. Структура и правила оформления;

 ГОСТ 2.105-95 ЕСКД. Общие требования к текстовым документам (Изменение ИУС 1−2018);

 ГОСТ 2.102-68 ЕСКД. Виды и комплектность конструкторских документов (Изменение ИУС 4−2007);

ГОСТ 2.301-68 ЕСКД. Форматы (Изменение ИУС 9−2006).

ГОСТ 2.303-68 ЕСКД. Линии (Изменение ИУС 9−2006).

 ГОСТ 2.104-2006 ЕСКД. Основные надписи (Изменение ИУС 2−2012);

 ГОСТ 2.304-81 ЕСКД. Шрифты чертежные (Изменение ИУС 9−2006);

ГОСТ 2.302-68 ЕСКД. Масштабы (Изменение ИУС 9−2006);

 ГОСТ 2.201-80 ЕСКД. Обозначение изделий и конструкторских документов (Изменение ИУС 2−2012);

 ГОСТ 2.701-2008 ЕСКД. Схемы. Виды и типы. Общие требования к выполнению (Изменение ИУС 2 − 2012);

 ГОСТ 2.316-2008 ЕСКД. Правила нанесения надписей, технических требований и таблиц на графических документах. Общие положения.

Положение разработано в целях методического сопровождения подготовки и защиты выпускных квалификационных работ, а также соблюдения единых требований к содержанию и оформлению.

Данное Положение является основополагающим документом ГБПОУ ДПЭК при подготовке и проведении ГИА в части требований ГОС СПО в отношении видов профессиональной деятельности, на основании которых проводится подготовка и защита ВКР по каждой из специальностей и должно быть использовано для подготовки методических материалов учитывающих профиль и специфику каждой из них.

На основании данного Положения должны быть разработаны, составлены и утверждены в установленном порядке учебно-методические материалы по каждой из специальностей ГБПОУ ДПЭК, по которым, согласно ОПОП, предусмотрено выполнение ВКР.

### **1. ОБЩИЕ ПОЛОЖЕНИЯ**

Программа государственной итоговой аттестации (далее – ГИА) является составной частью программы подготовки специалистов среднего звена (далее – ППССЗ) по специальностям и включает в себя требования к знаниям, умениям и навыкам студентов в соответствии с Государственным образовательным стандартом среднего профессионального образования по специальности, требования к результатам освоения ППССЗ, порядку организации и срокам проведения ГИА, темам выпускных квалификационных работ (далее ВКР).

ГИА студента, завершающего обучение по ППССЗ является обязательной и проводится в порядке и в форме, установленные техникумом, является завершающим этапом оценки качества освоения студентом ППССЗ. Она проводится на основе принципов объективности и независимости. Целью ГИА является установление уровня подготовки выпускника к выполнению профессиональных задач и соответствия его подготовки требованиям ГОС по специальности.

ГИА включает подготовку и защиту выпускной квалификационной работы по специальностям:

- дипломного проекта: 13.02.02 Теплоснабжение и теплотехническое оборудование; 15.02.01 Монтаж и техническая эксплуатация промышленного оборудования (по отраслям); 15.02.07 Автоматизация технологических процессов и производств (по отраслям); 15.02.08 Технология машиностроения; 15.02.10 Мехатроника и мобильная робототехника (по отраслям); 22.02.05 Обработка металлов давлением; 23.02.07 Техническое обслуживание и ремонт двигателей, систем и агрегатов автомобилей; 27.02.04 Автоматические системы управления.
- дипломной работы: 09.02.01 Компьютерные системы и комплексы, 09.02.02 Компьютерные сети, 09.02.06 Сетевое и системное администрирование

При условии успешной защиты ВКР, выпускнику колледжа присваивается соответствующая квалификация и выдается диплом о среднем профессиональном образовании и свидетельство установленного образца о присвоении разряда соответствующей квалификации рабочей профессии.

ВКР по содержанию должна соответствовать современному уровню развития научных, практических, методических, информационных и коммуникационных технологий. Объем и степень сложности ВКР должны соответствовать теоретическим знаниям и практическим навыкам, полученным в период обучения, а также в период прохождения учебной и производственной практики.

Процесс подготовки, выполнения и защиты выпускной квалификационной работы состоит из ряда последовательных этапов:

- назначения руководителя ВКР;
- выбора темы студентом и написание заявления (приложение А);
- выдачи задания на выпускную квалификационную работу (приложение Б);
- анализа содержания задания выпускной квалификационной работы, определения цели, задач и концепции работы;
- составления и представления плана-графика выполнения ВКР на подпись председателю цикловой комиссии и утверждение его заместителем директора (приложение В);
- составления плана выполнения ВКР, согласование его с руководителем и консультантами;
- систематизации и обобщения материала, как результата работы над литературой и интернет-источниками по выбранной тематике;
- проведения исследований, выполнения расчетно-графической работы, анализа полученных данных;
- оформления ВКР в соответствии с требованиями, предъявляемыми к ВКР, и согласования её с руководителем и консультантами;
- доработки ВКР по замечаниям руководителя и консультантов;
- письменного отзыва руководителя (приложение Г);
- прохождения процедуры нормоконтроля (приложение Д);
- рецензирования ВКР (приложение Ж);
- подготовки к защите (разработки тезисов доклада для защиты, изучения отзыва руководителя, замечаний рецензента и нормоконтроля);
- защиты ВКР на заседании государственной аттестационной комиссии.
- В таблице 1.1 представлены виды и сроки работы над ВКР.

Таблица 1.1 – Виды и сроки работы над ВКР

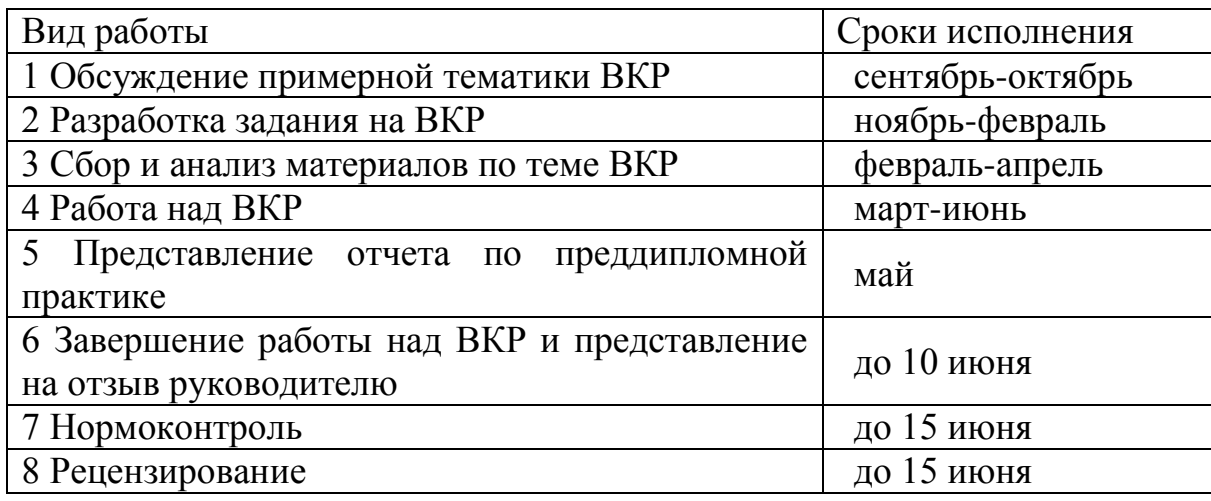

## **1.1 Цели и задачи выполнения выпускной квалификационной работы**

Целью ВКР является выявление готовности выпускника к осуществлению основных видов профессиональной деятельности и соответствие уровня и качества подготовки выпускника требованиям Государственных образовательных стандартов среднего профессионального образования, предъявляемых к специальностям по которым проводится обучение в ГБПОУ ДПЭК.

Выпускная квалификационная работа – это теоретическое и практическое решение студентом определенной методологической, технологической, технической, экономической и других проблем с проведением проектных разработок, теоретических и экспериментальных исследований.

Задачи ВКР:

- самостоятельное выполнение студентом теоретической и практической частей выпускной квалификационной работы характерной для требований, предъявляемых ГОС СПО по специальности;
- овладение методологией научно-практического поиска, обобщение и логическое изложение материала;
- развитие личностного творческого потенциала студента;
- выбор темы и разработка основных этапов исследования (определить актуальность, обосновать выбор объекта и предмета исследования, подобрать научную информацию по теме

проводимого исследования, осуществить информационный поиск, уметь работать с источниками);

- анализировать, обосновывать и последовательно систематизировать результаты исследований на эмпирическом и теоретическом уровне;
- уметь подвергать анализу источники информации, высказывать собственное мнение, выявлять актуальные вопросы, подлежащие исследованию;
- уметь обрабатывать результаты исследований, используя различные виды измерений, графических изображений и т.д.;
- оформлять результаты исследований, составлять доклады.

Студент при этом должен показать свой уровень подготовки, умение выбрать и обосновать решение стоящих перед ним проблем, навыки работы с технической и справочной литературой, умение применять современные методики и технологии в своей деятельности.

Студент является единоличным автором ВКР и несет полную ответственность за принятые в работе технические решения, за правильность всех вычислений, за качество выполнения и оформления, а также за предоставление ВКР к установленному сроку для защиты в Государственную экзаменационную комиссию.

# **1.2 Порядок организации и сроки проведения Государственной итоговой аттестации**

В целях определения соответствия результатов освоения выпускником образовательной программы среднего профессионального образования по специальности соответствующие требованиям Государственного образовательного стандарта образовательной организацией создается государственная экзаменационная комиссия (далее – ГЭК).

Государственная экзаменационная комиссия формируется из ведущих преподавателей образовательной организации, представителей работодателей или их объединений, а также по согласованию, лиц, приглашенных из сторонних образовательных организаций: ведущих преподавателей и мастеров производственного обучения по профилю подготовки выпускника:

 ГЭК возглавляет председатель, который организует и контролирует деятельность ГЭК, обеспечивает единство требований, предъявляемых к выпускнику.

 ГЭК формируется из числа педагогических работников колледжа, представителей работодателей Донецкой Народной Республики по профилю подготовки выпускника;

 заместителем председателя ГЭК является директор или заместители директора колледжа;

 состав государственной экзаменационной комиссии утверждается распорядительным актом образовательной организации не позднее, чем за 30 календарных дней до проведения государственной итоговой аттестации в количестве не менее 3 человек, утверждается приказом директора;

ГЭК действует в течение одного года.

Студенту создают необходимые условия для подготовки к Государственной итоговой аттестации (ГИА), проводятся консультации.

К ГИА допускается студент, не имеющий академической задолженности и в полном объеме выполнивший учебный план.

Лицу, не прошедшему ГИА по уважительной причине, предоставляется возможность пройти её без отчисления из колледжа. В данном случае заседание ГЭК организуется в установленные колледжем сроки, но не позднее 4-х месяцев после подачи заявления лицом, не прошедшего ГИА.

Лицо, не прошедшее ГИА по не уважительной причине или получившее на ГИА неудовлетворительную оценку, отчисляется из колледжа в установленном порядке.

Лицо, не прошедшее ГИА по не уважительной причине или получившее на ГИА неудовлетворительную оценку имеет право восстановиться в колледж на период, предусмотренный календарным учебным графиком для похождения ГИА в следующем учебном году.

Повторное прохождение ГИА для одного лица назначается не более двух раз.

Сроки проведения ГИА устанавливаются приказом директора колледжа в соответствии с календарным учебным графиком по ППССЗ по специальностям.

# <span id="page-11-0"></span>**1.3 Определение тем и требования к выпускной квалификационной работе**

Темы выпускных квалификационных работ определяются образовательной организацией. Они предоставляются преподавателями общепрофессиональных дисциплин, профессиональных модулей, рассматриваются на заседании цикловой комиссии по специальности с обязательным присутствием всех руководителей ВКР и консультантов по экономической части и охране труда для согласования актуальности, определения объекта исследования, постановки цели и задач, для достижения единого результата объединяющего все части ВКР.

Тематика выпускной квалификационной работы должна соответствовать содержанию одного или нескольких профессиональных модулей или квалификаций, входящих в основную профессиональную образовательную программу среднего профессионального образования.

В качестве тем ВКР по специальности могут быть предложены исследования и разработки любого типа и назначения из предметной области и в соответствии с требованиями ГОС СПО.

Например, в качестве тематических направлений ВКР могут быть предложены следующие направления:

- разработка методики …;
- разработка методики внедрения и обслуживания …;
- разработка проекта ...;
- реконструкция ...;
- модернизация ...; и т.д.

Допускается совмещение в ВКР результатов самостоятельно проведенных экспериментов и измерений с результатами, полученными из независимых источников – электронных и печатных публикаций. В этом случае в работе должно быть проведено сопоставление собственных и независимых результатов и сделаны выводы.

Тема ВКР должна:

- отвечать профилю студентов по будущей специальности и соответствовать квалификационным требованиям по направлению подготовки специалистов;
- являться актуальной, учитывать направления и проблематику современных исследований в предметной области и в соответствии с требованиями ГОС СПО;
- являться перспективной, решать конкретные задачи, стоящие перед будущим специалистом среднего звена.

ВКР может быть логическим продолжением курсовой работы (проекта) идеи и выводы, которой могут реализоваться на более высоком теоретическом и практическом уровне. В качестве составной части (раздела) ВКР может быть использована курсовая работа (проект).

Темы ВКР сообщаются студенту за 6 месяцев до начала ГИА.

Тема ВКР выбирается самим студентом. Выбранную тему студент согласовывает с руководителем ВКР.

Образец заявления студента для выбора темы ВКР приведен в приложении А.

Закрепление тем и сроков выполнения ВКР, а также руководителей, консультантов по экономической части, консультантов по охране труда осуществляется распорядительным актом директора образовательной организации не позднее трех месяцев до даты начала ГИА.

После утверждения темы ВКР она может быть изменена только в исключительных случаях дополнительным приказом директора.

## **1.4 Порядок защиты выпускной квалификационной работы**

Защита ВКР проводится с целью выявления соответствия уровня и качества подготовки студента Государственному образовательному стандарту среднего профессионального образования в части государственных требований к объему освоения компетенций.

Защита ВКР выпускником осуществляется на заседании ГЭК на базе колледжа в учебных кабинетах (лабораториях, мастерских) в соответствии с расписанием ГИА по специальностям.

Перечень необходимых документов для проведения защиты ВКР:

- приказ директора колледжа о проведении ГИА;
- приказ директора колледжа о создании ГЭК для проведения ГИА студента;
- приказ директора колледжа о допуске студента к ГИА;
- приказ об организации подготовки ВКР студента;
- приказ о закреплении темы ВКР студента с указанием руководителя и сроков выполнения;
- график проведения защиты ВКР;
- журналы учебных занятий;
- сводная ведомость успеваемости студента;
- протокол заседания ГЭК.

Защита ВКР проводится на открытом заседании ГЭК.

На защиту ВКР отводится не менее 0,33 часа на одного студента. Процедура защиты устанавливается председателем ГЭК по согласованию с членами комиссии и, как правило, включает доклад студента, чтение отзыва и рецензии, вопросы членов комиссии и ответы студента на них.

При определении окончательной оценки по защите ВКР учитываются:

- доклад студента на защите ВКР;
- ответы на дополнительные вопросы;
- итоги успеваемости по дисциплинам учебного плана;
- выполнение программы практического цикла обучения;
- результаты выполнения выпускной квалификационной работы.

Заседания ГЭК протоколируются. В протоколе записываются: итоговая оценка ВКР, присуждение квалификации и особые мнения членов комиссии. Протоколы заседаний ГЭК подписываются председателем, заместителем председателя и членами комиссии.

ВКР хранятся после их защиты в колледже не менее пяти лет. По истечении указанного срока вопрос о дальнейшем хранении решается организуемой по приказу директора колледжа комиссией, которая представляет предложения о списании.

Списание ВКР оформляется соответствующим актом.

Лучшие ВКР, представляющие учебно-методическую ценность, могут быть использованы в качестве учебных пособий в образовательном процессе.

По запросу предприятия, учреждения, организации директор имеет право разрешить снимать копии ВКР студента. При наличии в ВКР изобретения или рационализаторского предложения разрешение на копию выдается только после оформления (в установленном порядке) заявки на авторские права студента.

## **1.5 Порядок подачи и рассмотрения апелляции**

По результатам ГИА выпускник имеет право подать апелляционное заявление о несогласии с выставленной оценкой при защите ВКР и (или) нарушении, по его мнению, установленного порядка проведения ГИА.

Порядок подачи и рассмотрения апелляции по результатам ГИА в колледже регламентируется положением об апелляционной комиссии, утвержденного приказом директора ГБПОУ ДПЭК.

# **1.6 Отчетность по результатам Государственной итоговой аттестации**

Подготовка отчета ГЭК после окончания ГИА:

 После окончания процедуры ГИА ГЭК готовит отчет, в котором дается анализ результатов ГИА выпускников, характеристика общего уровня и качества профессиональной подготовки выпускников, количество дипломов с отличием, характеристика личностных и профессионально важных качеств выпускников и выполнения потребностей рынка труда, требований работодателей.

 Отчет о работе ГЭК предоставляется в Министерство образования и науки Донецкой Народной Республики после завершения ГИА.

 Итоги ГИА обсуждаются на заседаниях цикловых комиссий, методических и педагогических советах.

Итоги ГИА служат основой для планирования работы педагогического коллектива по улучшению качества образования

### **1.7 Критерии оценки выпускной квалификационной работы**

Результаты государственной итоговой аттестации, определяются оценками "отлично", "хорошо", "удовлетворительно", "неудовлетворительно".

При определении окончательной оценки по защите выпускной квалификационной работы учитываются:

доклад выпускника по каждому разделу выпускной работы;

ответы на вопросы;

оценка рецензента;

отзыв руководителя.

«Отлично» выставляется за следующую выпускную квалификационную работу:

- работа носит практический характер, содержит грамотно изложенную теоретическую базу, характеризуется логичным, последовательным изложением материала с соответствующими выводами и обоснованными предложениями;
- имеет положительные отзывы руководителя и рецензента;
- при защите работы студент показывает глубокие знания вопросов темы, свободно оперирует данными исследования, а во время

доклада использует чертежи, наглядные пособия (таблицы, схемы, и т. п.) или раздаточный материал, легко отвечает на поставленные вопросы.

«Хорошо» выставляется за следующую выпускную квалификационную работу:

- работа носит практический характер, содержит грамотно изложенную теоретическую базу, характеризуется последовательным изложением материала с соответствующими выводами, однако с не вполне обоснованными предложениями;
- имеет положительный отзыв руководителя и рецензента;
- при защите студент показывает знания вопросов темы, оперирует данными исследования, во время доклада использует чертежи, наглядные пособия (таблицы, схемы, и т. п.) или раздаточный материал, без особых затруднений отвечает на поставленные вопросы.

«Удовлетворительно» выставляется за следующую выпускную квалификационную работу:

- носит практический характер, содержит теоретическую главу, базируется на практическом материале, но отличается поверхностным анализом, в ней просматривается непоследовательность изложения материала, представлены необоснованные предложения;
- в отзывах руководителя и рецензента имеются замечания по содержанию работы и методике анализа;
- при защите студент проявляет неуверенность, показывает слабое знание вопросов темы, не дает полного, аргументированного ответа на заданные вопросы.

«Неудовлетворительно» выставляется за следующую выпускную квалификационную работу:

- не носит практического характера, не отвечает требованиям, изложенным в методических указаниях;
- не имеет выводов либо они носят декларативный характер;
- в отзывах руководителя и рецензента имеются существенные критические замечания;
- при защите студент затрудняется отвечать на поставленные

вопросы по теме, не знает теории вопроса, при ответе допускает существенные ошибки, к защите не подготовлены наглядные пособия или раздаточный материал.

# **2 СТРУКТУРА ВЫПУСКНОЙ КВАЛИФИКАЦИОННОЙ РАБОТЫ**

#### **2.1 Общие положения**

ВКР — документ, который содержит систематизированные данные о научно-исследовательской работе, описывает состояние научно-технической проблемы, процесс, результаты научно-технического исследования.

ВКР подлежит обязательному нормоконтролю в ГБПОУ ДПЭК. При проведении нормоконтроля рекомендуется руководствоваться ГОСТ 2.105, ГОСТ 7.32-2017либо Положением.

ВКР оформляется на русском языке, который является официальным языком Межгосударственного совета по стандартизации, метрологии и сертификации.

Ориентировочный объем ВКР (пояснительной записки для дипломных проектов) не менее 50страниц машинописного текста (без приложений).

ВКР по специальности среднего профессионального образования может носить опытно-практический, опытно-экспериментальный, теоретический, проектный характер и др.

ВКР опытно-практического характера имеет следующую структуру:

- введение, в котором раскрываются актуальность выбора темы, формулируются компоненты методологического аппарата: объект, предмет, проблема, цель и задачи работы и др.;
- теоретическую часть, в которой содержаться теоретические основы изучаемой проблемы, кратко описываются возможные пути, по которым может развиваться решение проблемы;
- практическую часть, должна быть направлена на решение выбранной проблемы и содержать пошаговое описание процесса практических мероприятий при решении поставленных задач; здесь же необходимо отдельно останавливаться на тех моментах в работе, которые являются ключевыми, с точки зрения получения результатов;
- заключение, в котором содержатся выводы и рекомендации относительно возможностей практического применения полученных результатов;
- список использованных источников (не менее 15 источников);
- приложения.

ВКР опытно-экспериментального характера имеет следующую структуру:

- введение, в котором раскрываются актуальность выбора темы, формулируются компоненты методологического аппарата: объект, предмет, проблема, цель и задачи работы и др.;
- теоретическую часть, в которой даны история вопроса, аспекты разработанности проблемы в теории и практике;
- практическую часть, в которой представлены план проведения эксперимента, характеристики методов экспериментальной работы, основные этапы эксперимента (констатирующий, формирующий, контрольный), анализ результатов опытно-экспериментальной работы;
- заключение, в котором содержатся выводы и рекомендации относительно возможностей практического применения полученных результатов;
- список использованных источников (не менее 15 источников);
- приложения.

ВКР теоретического характера имеет следующую структуру:

- введение, в котором раскрываются актуальность выбора темы, формулируются компоненты методологического аппарата: объект, предмет, проблема, цель и задачи работы и др.;
- теоретическую часть, в которой даны история вопроса, аспекты разработанности проблемы в теории и практике, посредством глубокого сравнительного анализа литературы;
- заключение, в котором содержатся выводы и рекомендации относительно возможностей использования материалов исследования;
- список использованных источников (не менее 15 источников);
- приложения.

Содержанием ВКР проектного характера является проект, разработка, модернизация объекта.

## **2.2 Структурные элементы выпускной квалификационной работы**

2.2.1Структурные элементы дипломного проекта

По структуре дипломный проект состоит из графической части и пояснительной записки к ней.

Структурными элементами пояснительной записки дипломного проекта являются:

- **титульный лист (этикетка)** (приложение И)**;**
- **титульный лист** (приложение К)**;**
- **лист задания** (приложение Б);
- **реферат** (приложение Л)**;**
- **содержание** (приложение М)**;**
- термины и определения (при необходимости);
- перечень сокращений и обозначений (при необходимости);
- **введение;**
- **основная часть** (основная часть состоит из следующих структурных элементов: общая часть; специальная часть (составным элементом которой является расчетная часть); экономическая часть; мероприятия по охране труда и экологии);
- **заключение;**
- **список использованных источников** (приложение Н);
- приложения(при необходимости).

Обязательные структурные элементы выделены полужирным шрифтом. Остальные структурные элементы включают в ВКР по усмотрению исполнителя ВКР с учетом требований изложенных в подразделе 2.3 и разделе 3 данных методических указаний.

2.2.2 Структурные элементы дипломной работы технического профиля

Структурными элементами дипломной работы технического профиля являются:

- **титульный лист (этикетка);**
- **титульный лист;**
- **лист задания**;
- **реферат**;
- **содержание;**
- термины и определения (при необходимости);
- перечень сокращений и обозначений (при необходимости);
- **введение;**
- **основная часть** (основная часть состоит из следующих структурных элементов: техническое задание на разработку, техническое обеспечение, информационное и программное обеспечение, экономическое обоснование, техника безопасности);
- **заключение;**
- **список использованных источников**;
- приложения(при необходимости).

Обязательные структурные элементы выделены полужирным шрифтом. Остальные структурные элементы включают в ВКР по усмотрению исполнителя ВКР с учетом требований изложенных в подразделе 2.3 и разделе 3 данных методических указаний.

2.2.3 Структура дипломной работы гуманитарного профиля

Структурным элементами дипломной работы гуманитарного профиля являются:

- **титульный лист (этикетка);**
- **титульный лист;**
- **лист задания;**
- **реферат**;
- **содержание;**
- термины и определения(при необходимости);
- перечень сокращений и обозначений (при необходимости);
- **введение;**
- **основная часть**(основная часть состоит из трех глав: первая глава носит теоретический характер, вторая – аналитический и третья – рекомендательный характер);
- **заключение;**
- **список использованных источников**;
- приложения(при необходимости).

Обязательные структурные элементы выделены полужирным шрифтом. Остальные структурные элементы включают в ВКР по смотрению исполнителя ВКР с учетом требований изложенных в подразделе 2.3 и разделе 3 данных методических указаний.

Отзыв руководителя, рецензия, замечания нормоконтроля укладывается в конверт пояснительной записки с надписью ОТЗЫВ, РЕЦЕНЗИЯ, НОРМОКОНТРОЛЬ соответственно.

# **2.3 Требования к структурным элементам выпускной квалификационной работы**

2.3.1 Титульный лист (этикета)

Этикетка дает пользователю первое представление о проекте (работе) и поэтому должна быть четкой, понятной и информативной. На этикетке должны быть указаны:

- идентификаторы;
- полное наименование документа;
- имя и фамилия автора выпускной квалификационной работы (дипломного проекта или дипломной работы);
- год выполнения проекта (работы);

Образец оформления этикетки приведен в (приложение И).

2.3.2 Титульный лист

Титульный лист является первой страницей ВКР и служит источником информации, необходимой для обработки и поиска документа.

На титульном листе приводятся следующие сведения:

- наименование министерства;
- наименование (полное и сокращенное) учебного заведения;
- название отделения и цикловой комиссии, образовательноквалификационный уровень подготовки студента, шифр и название специальности;
- вид ВКР (дипломная работа, пояснительная записка к дипломному проекту);
	- наименование ВКР;
	- номер (шифр) ВКР;
	- содержание расчетно-пояснительной записки;
	- должности, ученые степени, ученые звания, фамилии и инициалы консультантов ВКР, календарный план;
	- место и дату составления ВКР.

Титульный лист следует оформлять в соответствии с требованиями, изложенными в разделе 3.10 (Приложение К).

2.3.3 Лист задания следует оформлять в соответствии с требованиями, изложенными в разделе 3 (Приложение Б).

2.3.4 Реферат

Реферат должен содержать:

- сведения об объеме ВКР (пояснительной записки для дипломных проектов), количестве иллюстраций, таблиц, приложений, количестве используемых источников;
- перечень ключевых слов;
- текст реферата.

Перечень ключевых слов должен включать от 5 до 15 слов или словосочетаний из текста ВКР, которые в наибольшей мере характеризуют его содержание и обеспечивают возможность информационного поиска.

Текст реферата должен отражать:

- объект исследования или разработки;
- цель работы:
- методы или методологию проведения работы;
- результаты работы и их новизну:
- область применения результатов;
- рекомендации по внедрению или итоги внедрения результатов работы;
- экономическую эффективность или значимость работы;
- прогнозные предположения о развитии объекта исследования.

Если ВКР не содержит сведений по какой-либо из перечисленных структурных частей реферата, то в тексте реферата она опускается, при этом последовательность изложения сохраняется.

Оптимальный объем текста реферата – 850 печатных знаков, но не более одной страницы машинописного текста.

Реферат оформляется в рамке со штампом.

Пример составления реферата приведен в приложении Л.

2.3.5 Содержание

Содержание включает введение, наименование всех разделов и подразделов, пунктов (если они имеют наименование), заключение, список использованных источников и наименования приложений с указанием номеров страниц, с которых начинаются эти элементы.

В элементе «СОДЕРЖАНИЕ» приводят наименования структурных элементов работы, порядковые номера и заголовки разделов, подразделов (при необходимости – пунктов) основной части работы, обозначения и заголовки ее приложений (при наличии приложений). После заголовка каждого элемента ставят отточие и приводят номер страницы работы, на которой начинается данный структурный элемент.

Обозначения подразделов приводят после абзацного отступа, равного двум знакам, относительно обозначения разделов. Обозначения пунктов приводят после абзацного отступа, равного четырем знакам относительно обозначения разделов.

При необходимости продолжение записи заголовка раздела, подраздела или пункта на второй (последующей) строке выполняют, начиная от уровня начала этого заголовка на первой строке, а продолжение записи заголовка приложения – от уровня записи обозначения этого приложения.

По ГОСТ 2.105-95 заголовки, включенные в содержание, записывают строчными буквами, начиная с прописной буквы. ГОСТ 7.32-2001 этот вопрос никак не регламентирует и поскольку он имеет предпочтение перед ГОСТ 2.105-95, то пример оформления выглядят следующим образом (таблица 2.1).

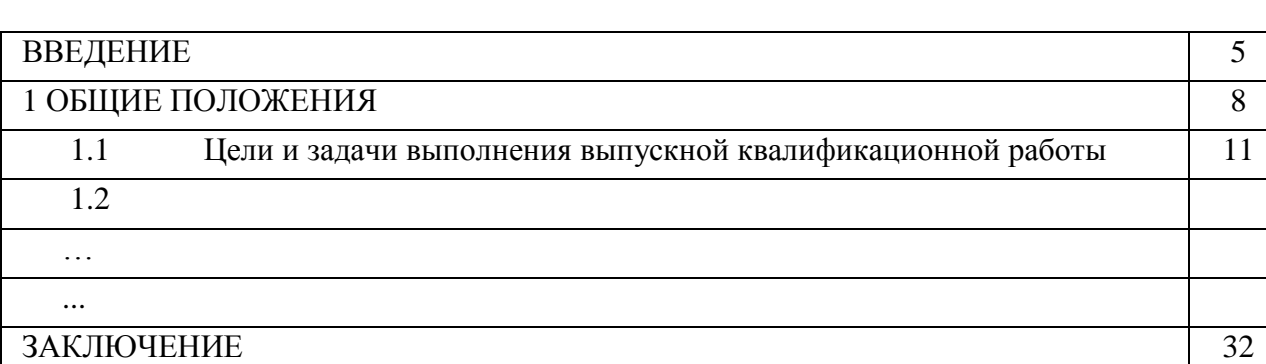

Таблица 2.1 – Пример оформления «СОДЕРЖАНИЯ»

СПИСОК ИСПОЛЬЗОВАННЫХ ИСТОЧНИКОВ 35

Примечание: для удобства оформления и последующего редактирования рекомендуется выполнять «Содержание» в табличной форме, используя затем опцию «невидимые границы таблицы».

Содержание следует оформлять в соответствии с требованиями, приведенными в разделе 3.12 и в приложение М.

2.3.6 Термины и определения

Структурный элемент «ТЕРМИНЫ И ОПРЕДЕЛЕНИЯ» содержит

определения, необходимые для уточнения или установления терминов, используемых в работе.

Перечень терминов и определений начинают со слов: «В настоящей выпускной квалификационной работе применяют следующие термины с соответствующими определениями».

Термины и определения следует оформлять в соответствии с требованиями, приведенными в разделе 3.13.

2.3.7 Перечень сокращений и обозначений

Структурный элемент «ПЕРЕЧЕНЬ СОКРАЩЕНИЙ И ОБОЗНАЧЕНИЙ» начинают со слов: «В настоящей выпускной квалификационной работе применяют следующие сокращения и обозначения».

Если в работе используют более трех условных обозначений, требующих пояснения (включая специальные сокращения слов и словосочетаний, обозначения единиц физических величин и другие специальные символы), составляется их перечень, в котором для каждого обозначения приводят необходимые сведения.

Допускается определения, обозначения и сокращения приводить в одном структурном элементе «ОПРЕДЕЛЕНИЯ, ОБОЗНАЧЕНИЯ И СОКРАЩЕНИЯ».

Если условных обозначений в работе приведено менее трех, отдельный перечень не составляют, а необходимые сведения указывают в тексте или в подстрочном примечании при первом упоминании.

2.3.8 Введение

Введение должно содержать оценку современного состояния решаемой научно-технической проблемы, основание и исходные данные для разработки темы. Во введении должны быть показаны актуальность и новизна темы.

2.3.9 Основная часть выпускной квалификационной работы

В основной части приводят данные, отражающие сущность, методику и основные результаты выполненной ВКР.

Основная часть должны содержать:

 выбор направления исследований, включающий обоснование направления исследований, методы решения задач и их сравнительную оценку, описание выбранной общей методики;

 процесс теоретических и (или) экспериментальных исследований, включая определение характера и содержания теоретических исследований, методы исследований, методы расчетов, обоснование необходимости проведения экспериментальных работ, принципы действия разработанных объектов, их характеристики;

 обобщение и оценку результатов исследований, включающих оценку полноты решения поставленной задачи и предложения по дальнейшим проведениям работ, оценку достоверности полученных результатов и их сравнение с аналогичными результатами отечественных и зарубежных работ, обоснование необходимости проведения дополнительных исследований, отрицательные результаты, приводящие к необходимости прекращения дальнейших исследований;

 обоснование экономической целесообразности разработки проекта в соответствии с темой ВКР и определение экономической эффективности капиталовложений в проект студента (технико-экономическое обоснование разработки студента, проведение анализа уже существующих аналогичных разработок, определение экономического эффекта от ее использования).

2.3.10 Заключение

Заключение должно содержать:

- краткие выводы по результатам выполнений ВКР или отдельных ее этапов;
- оценку полноты решений поставленных задач;
- разработку рекомендаций и исходных данных по конкретному использованию результатов ВКР;
- оценку технико-экономической эффективности внедрения.

2.3.11 Список используемых источников

Список должен содержать сведения об источниках, использованных при выполнении ВКР. Сведения об источниках приводятся в соответствии с требованиями ГОСТ 7.1, ГОСТ 7.80, ГОСТ 7.82.

Список использованных источников должен включать библиографические записи на документы, использованные при выполнении ВКР, ссылки на которые оформляют арабскими цифрами в квадратных скобках. Список использованных источников оформляют в соответствии с требованиями, приведенными в разделе 3.15 и приложении Н.

### 2.3.12 Приложения

В приложения рекомендуется включать материалы, дополняющие текст работы, связанные с выполненной ВКР если они не могут быть включены в основную часть.

В приложения могут быть включены:

- дополнительные материалы к работе;
- промежуточные математические доказательства формулы и расчеты;
- таблицы вспомогательных цифровых данных;
- протоколы испытаний;
- заключение методологической экспертизы;
- инструкции, методики, разработанные в процессе выполнения ВКР;
- иллюстрации вспомогательного характера;
- копии технического задания на ВКР, программы работ, договора или другого исходного документа для выполнения ВКР;
- акты внедрения результатов ВКР или их копии;
- копии документов и др.

Приложения оформляются в соответствии с требованиями, приведенными в разделе 3.16.

# **3 ПРАВИЛА ОФОРМЛЕНИЯ ВЫПУСКНОЙ КВАЛИФИКАЦИОННОЙ РАБОТЫ**

### **3.1 Общие требования**

Изложение текста и оформление ВКР выполняют в соответствии с требованиями 7.32-2017 и ГОСТ 2.105, либо настоящими методическими указаниями. Страницы текста ВКР и включенные в работу иллюстрации и таблицы должны соответствовать формату А4 по ГОСТ 2.301. Допускается применение формата А3 при наличии большого количества таблиц и иллюстраций данного формата.

ВКР должна быть выполнен любым печатным способом на одной стороне листа белой бумаги формата А4 через полтора интервала.

Цвет шрифта должен быть черным, размер шрифта – 14 пт., для таблиц 12 пт. Рекомендуемый тип шрифта для основного текста – Times New Roman. Полужирный шрифт применяют только для заголовков разделов и подразделов, заголовков структурных элементов. Использование курсива допускается для обозначения объектов (биология, геология, медицина, нанотехнологии, генная инженерия и др.) и написания терминов (например, *nvivo*, *invitro*) и иных объектов и терминов на латыни.

Для акцентирования внимания может применяться выделение текста с помощью шрифта иного начертания, чем шрифт основного текста, но того же кегля и гарнитуры. Разрешается для написания определенных терминов, формул, теорем применять шрифты разной гарнитуры.

Текст следует печатать, соблюдая следующие размеры полей: левое – 30 мм, правое –15 мм, верхнее и нижнее – 20 мм. Абзацный отступ должен быть одинаковым по всему тексту работы и равен 1,25 см.

Вне зависимости от способа выполнения ВКР качество напечатанного текста и оформления иллюстраций, таблиц, распечаток программ должно удовлетворять требованию их четкого воспроизведения.

При выполнении работы необходимо соблюдать равномерную плотность и четкость изображения по всей ВКР. Все линии, буквы, цифры и знаки должны иметь одинаковую контрастность по всему тексту.

Сокращения слов и словосочетаний на русском и иностранных европейских языках оформляют в соответствии с требованиями ГОСТ 7.11, ГОСТ 7.12.

Изложение текста документов

Полное наименование изделия на титульном листе, в основной надписи и при первом упоминании в тексте документа должно быть одинаковым с наименованием его в основном конструкторском документе.

В последующем тексте порядок слов в наименовании должно быть прямом, т.е. на первом листе должно быть определение (имя прилагательное), а затем – название изделия (имя существительное); при этом допускается употреблять сокращенное наименование изделия.

Наименования, приводимые в тексте документа и на иллюстрациях, должно быть одинаковыми.

Текст документа должно быть кратким, четким и не допускать различных толкований.

При изложении обязательных требований в тексте должны применять слова «должен», «следует», «необходимо», «требуется, чтобы», «разрешается только», «не допускается», «запрещается», «не следует». При изложении других положений следует применять слова – «могут быть», «как правило», «при необходимости», «может быть», «в случае» и т.д.

При этом допускается использовать повествовательную форму изложения текста документа, например«применяют», «указывают» и т.п.

В документах должны применяться научно-технические термины, обозначения и определения, установленные соответствующими стандартами, а при их отсутствии – общепринятыев научно-технической литературе.

Если в документе принята специфическая терминология, то в конце его (перед списком использованных источников) должно быть перечень принятых терминов с соответствующими разъяснениями. Перечень включается в содержание документа.

В тексте документа не допускается:

применять обороты разговорной речи, техницизмы, профессионализмы;

- применять для одного и того же понятия различные научно-технические термины, близкие по смыслу (синонимы), а также иностранные слова и термины при наличии равнозначных слов и терминов в русском языке;
- применять произвольные словообразования;
- применять сокращение слов, кроме установленных правилами русской орфографии, соответствующими государственными стандартами, а также в данном документе;

 сокращать обозначения единиц физических величин, если они употребляются без цифр, за исключением единиц физических величин в головках и боковиках таблиц, и в расшифровках буквенных обозначений, входящих в формулу и рисунки.

В тексте документа, за исключением формул, таблиц и рисунков, не допускает:

- применять математический знак минус (–) перед отрицательными значениями величин (следует писать слово «минус»);
- применять знак «Ø» для обозначения диаметра (следует писать слово «диаметр»). При указании размера или предельных отклонений диаметра на чертежах, помещенных в текст документа, перед размерным числом следует писать знак «Ø»;
- применять без числовых значений математические знаки, например > (больше), < (меньше), = (равно), ≥ (больше или равно), ≤ (меньше или равно),  $\neq$  (не равно), а также знаки № (номер), % (процент);
- применять индексы стандартов, технических условий и других документов без регистрационного номера.

## **3.2 Построение выпускной квалификационной работы**

Наименования структурных элементов ВКР: «ЗАДАНИЕ», «РЕФЕРАТ», «СОДЕРЖАНИЕ», «ТЕРМИНЫ И ОПРЕДЕЛЕНИЯ», «ПЕРЕЧЕНЬ СОКРАЩЕНИЙ И ОБОЗНАЧЕНИЙ», «ВВЕДЕНИЕ», «ЗАКЛЮЧЕНИЕ», «СПИСОК ИСПОЛЬЗОВАННЫХ ИСТОЧНИКОВ», «ПРИЛОЖЕНИЕ» служат заголовками структурных элементов.

Заголовки структурных элементов следует располагать в середине строки без точки в конце, прописными буквами, не подчеркивая. Каждый структурный элемент и каждый раздел основной части начинают с новой страницы.

Основную часть следует делить на разделы, подразделы и пункты. Пункты при необходимости могут делиться на подпункты. Разделы и подразделы должны иметь заголовки. Пункты и подпункты, как правило, заголовков не имеют.

Заголовки разделов и подразделов основной части следует начинать с абзацного отступа и размещать после порядкового номера, печатать с прописной буквы, полужирным шрифтом, не подчеркивать, без точки в конце. Пункты и подпункты могут иметь только порядковый номер без заголовка, начинающийся с абзацного отступа.

Если заголовок включает несколько предложений, их разделяют точками. Переносы слов в заголовках не допускаются.

## **3.3 Нумерация страниц выпускной квалификационной работы**

Страницы следует нумеровать арабскими цифрами, соблюдая сквозную нумерацию по всему тексту работы, включая приложения. Номер страницы проставляется в центре нижней части страницы без точки. Приложения, которые приведены в работе и имеющие собственную нумерацию допускается не перенумеровать.

Титульный лист включают в общую нумерацию страниц. Номер страницы на титульном листе не проставляют.

Иллюстрации и таблицы, расположенные на отдельных листах, включают в общую нумерацию страниц. Иллюстрации и таблицы на листе формата А3 учитывают как одну страницу.

# **3.4 Нумерация разделов, подразделов, пунктов и подпунктов выпускной квалификационной работы**

Разделы должны иметь порядковые номера в пределах всей работы, обозначенные арабскими цифрами без точки и расположенные с абзацного отступа. Подразделы должны иметь нумерацию в пределах каждого раздела. Номер подраздела состоит из номеров раздела и подраздела, разделенных точкой. В конце номера подраздела точка не ставится. Разделы, как и подразделы, могут состоять из одного или нескольких пунктов.

Если ВКР не имеет подразделов, то нумерация пунктов в нем должна быть в пределах каждого раздела и номер пункта должен состоять из номеров раздела и пункта, разделенных точкой. В конце номера пункта точка не ставится.

Если ВКР имеет подразделы, то нумерация пунктов должна быть в пределах подраздела и номер пункта должен состоять из номеров раздела, подраздела и пункта, разделенных точками.

Пример *–* Приведен фрагмент нумерации раздела, подраздела и пунктов ВКР:

Нумерация раздела

1.1 Нумерация пункта первого раздела

 $1.1.1)$ 

1.1.2 Нумерация пунктов первого подраздела первого раздела

1 1 3

Если раздел или подраздел состоит из одного пункта, то пункт не нумеруется.

Если текст подразделяется только на пункты, они нумеруются порядковыми номерами в пределах работы.

Пункты при необходимости могут быть разбиты на подпункты, которые должны иметь порядковую нумерацию в пределах каждого пункта: 4.2.1.1, 4.2.1.2, 4.2.1.3 и т. д.

Внутри пунктов или подпунктов могут быть приведены перечисления. Перед каждым элементом перечисления следует ставить тире. При необходимости ссылки в тексте на один из элементов перечисления вместо тире ставят строчные буквы русского алфавита со скобкой, начиная с буквы «а» (за исключением букв ё, э, й, о, ч, ъ, ы, ь). Простые перечисления отделяются запятой, сложные – точкой с запятой.

При наличии конкретного числа перечислений допускается перед каждым элементом перечисления ставить арабские цифры, после которых ставится скобка.

Перечисления приводятся с абзацного отступа в столбик.

Пример 1

Перед каждой позицией перечисления следует ставить дефис или при необходимости ссылки в тексте документа на одно из перечислений, строчную букву, после которой ставится скобка. Для дальнейшей детализации перечислений необходимо использовать арабские цифры, после которых ставится скобка, а запись производится с абзацного отступа, как показано в примере.

Пример

а) \_\_\_\_\_\_\_\_\_\_\_\_\_\_,  $\bullet$ ) \_\_\_\_\_\_\_\_\_\_\_\_\_\_\_\_\_\_: 1) \_\_\_\_\_\_\_\_\_\_\_\_\_\_, 2) \_\_\_\_\_\_\_\_\_\_\_\_\_\_,  $B)$  \_\_\_\_\_\_\_\_\_\_\_\_\_\_\_.

Расстояние между заголовком и текстом при выполнении документа машинописным способом должно быть равно 3-4 интервала, при выполнении рукописным способом – 15 мм. Расстояние между заголовками раздела и подраздела – 2 интервала, при выполнении рукописным способом – 8мм.

## **3.5 Иллюстрации**

Иллюстрации (чертежи, графики, схемы, компьютерные распечатки, диаграммы, фотоснимки) следует располагать в работе непосредственно после текста, где они упоминаются впервые, или на следующей странице (по возможности ближе к соответствующим частям текста). На все иллюстрации в тексте должны быть даны ссылки. При ссылке необходимо писать слово «рисунок» и его номер, например: «в соответствии с рисунком 2» и т. д.

Чертежи, графики, диаграммы, схемы, помещаемые в работе, должны соответствовать требованиям стандартов Единой системы конструкторской документации (ЕСКД).

Количество иллюстраций должно быть достаточным для пояснения излагаемого текста. Не рекомендуется приводить объемные рисунки.

Иллюстрации, за исключением иллюстраций, приведенных в приложениях, следует нумеровать арабскими цифрами сквозной нумерацией. Если рисунок один, то он обозначается: Рисунок 1.

Иллюстрации каждого приложения обозначают отдельной нумерацией арабскими цифрами с добавлением перед цифрой обозначения приложения: Рисунок А.3.

Допускается нумеровать иллюстрации в пределах раздела. В этом случае номер иллюстрации состоит из номера раздела и порядкового номера иллюстрации, разделенные точкой: Рисунок 2.1.

Иллюстрации при необходимости могут иметь наименование и пояснительные данные (подрисуночный текст). Слово «Рисунок», его номер и через тире наименование помещают после пояснительных данных и располагают в центре под рисунком без точки в конце.

Если наименование рисунка состоит из нескольких строк, то его следует записывать через один межстрочный интервал. Наименование рисунка приводят с прописной буквы без точки в конце. Перенос слов в наименовании графического материала не допускается.

Пример:

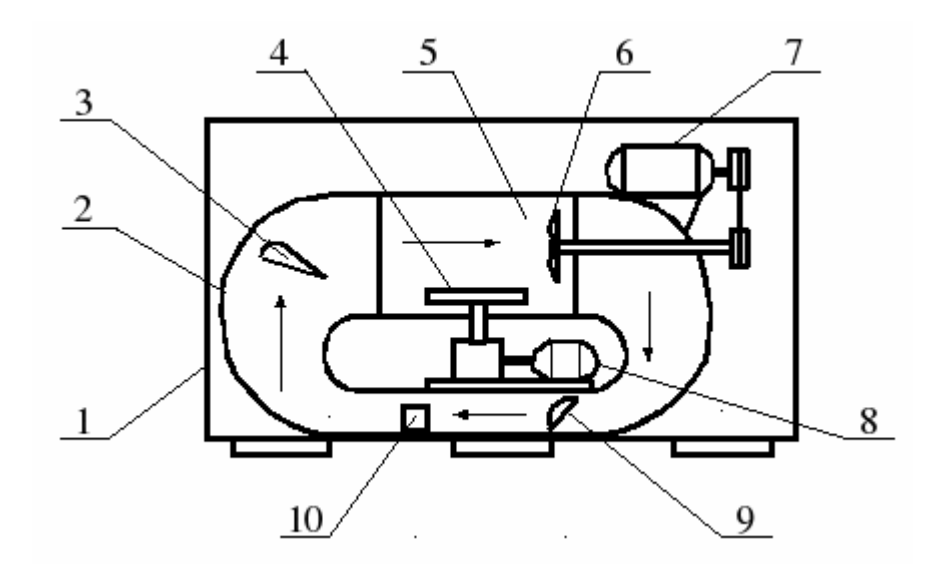

1 –каркас; 2 – воздухопровод; 3 – щиток направляющий; 4 – стол; и т.д.;10 – электродвигатель

> Рисунок 1 – Камера для испытаний на динамические воздействия пыли

### **3.6 Таблицы**

Цифровой материал должен оформляться в виде таблиц. Таблицы применяют для наглядности и удобства сравнения показателей.

Таблицу следует располагать непосредственно после текста, в котором она упоминается впервые, или на следующей странице.

На все таблицы должны быть ссылки. При ссылке следует печатать слово «таблица» с указанием ее номера.

Наименование таблицы, при ее наличии, должно отражать ее содержание, быть точным, кратким. Наименование следует помещать над таблицей слева, без абзацного отступа в следующем формате:

Таблица Номер таблицы – Наименование таблицы

Наименование таблицы приводят с прописной буквы без точки в конце.

Если наименование таблицы занимает две строки и более, то его следует записывать через один межстрочный интервал.

Таблицу с большим количеством строк допускается переносить на другую страницу. При переносе части таблицы на другую страницу слово «Таблица», ее номер и наименование указывают один раз слева над первой частью таблицы, а над другими частями также слева пишут слова «Продолжение таблицы» и указывают номер таблицы.

При делении таблицы на части допускается ее головку или боковик заменять соответственно номерами граф и строк. При этом нумеруют арабскими цифрами графы и (или) строки первой части таблицы. Таблица оформляется в соответствии с рисунком 1.

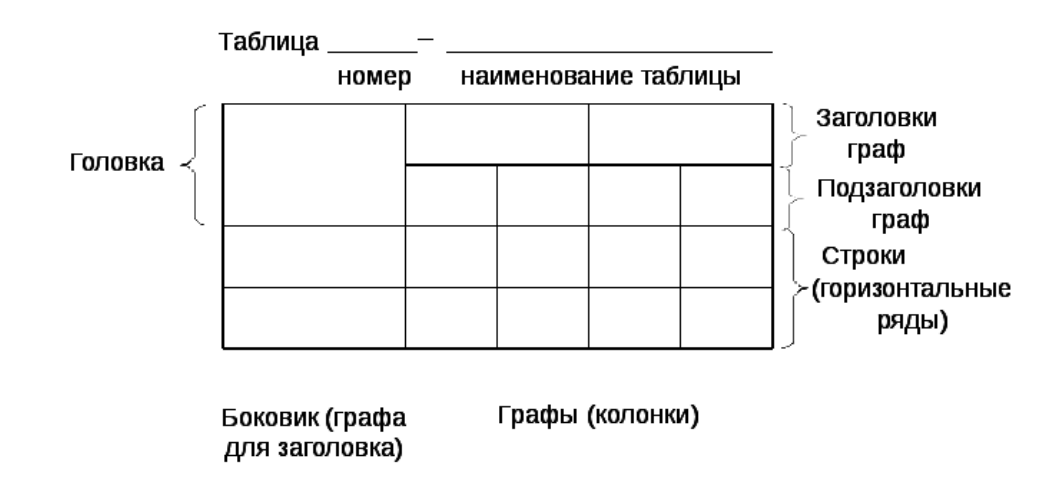

Рисунок 1

Таблицы, за исключением таблиц приложений, следует нумеровать арабскими цифрами сквозной нумерацией.

Таблицы каждого приложения обозначаются отдельной нумерацией арабскими цифрами с добавлением перед цифрой обозначения приложения. Если в работе одна таблица, она должна быть обозначена «Таблица 1» или «Таблица А.1» (если она приведена в приложении А).

Допускается нумеровать таблицы в пределах раздела при большом объеме. В этом случае номер таблицы состоит из номера раздела и порядкового номера таблицы, разделенных точкой: Таблица 2.3.

Заголовки граф и строк таблицы следует печатать с прописной буквы, а подзаголовки граф – со строчной буквы, если они составляют одно предложение с заголовком, или с прописной буквы, если они имеют самостоятельное значение. В конце заголовков и подзаголовков таблиц точки не ставятся. Названия заголовков и подзаголовков таблиц указывают в единственном числе.

Таблицы слева, справа, сверху и снизу ограничивают линиями. Разделять заголовки и подзаголовки боковика и граф диагональными линиями не допускается. Заголовки граф выравнивают по центру, а заголовки строк – по левому краю.

Горизонтальные и вертикальные линии, разграничивающие строки таблицы, допускается не проводить, если их отсутствие не затрудняет пользование таблицей.

Текст, повторяющийся в строках одной и той же графы и состоящий из одиночных слов, заменяют кавычками. Ставить кавычки вместо повторяющихся цифр, буквенно-цифровых обозначений, знаков и символов не допускается.

Если текст повторяется, то при первом повторении его заменяют словами «тоже», а далее кавычками.

В таблице допускается применять размер шрифта меньше, чем в тексте ВКР.

Таблицу, в соответствии от ее размера, помещают под текстом, в котором впервые дана ссылка на нее, или на следующей странице, а, при необходимости в приложении к документу.

Допускается помещать таблицу вдоль длинной стороны листа записки.

Если строки или графы таблицы выходят за формат страницы, таблицу делят на части, помещая одну часть под другой илирядом, или перенося часть таблицы на следующую страницу. При этомвкаждой части таблицы повторяют ее заголовок и боковик.

Слово «Таблица» указывает один раз слева над первой часть таблицы. Над другими частями пишут слова «Продолжение таблицы» с указанием номера (обозначения) таблицы в соответствии с рисунком 3.1.

Если в конце страницы таблица прерывается и ее продолжение будет на следующей странице, в первой части таблицы нижнюю горизонтальную линию, ограничивающую таблицу не проводят.

**Графу «номер по порядку» в таблицу включать не допускается.** 

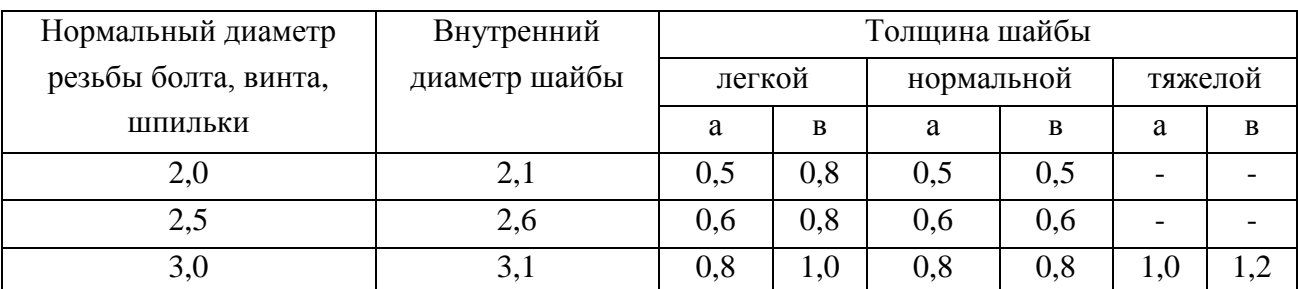

Таблица 5.1 – Параметры резьбовых соединений

Размеры в миллиметрах

### Продолжение таблицы 5.1

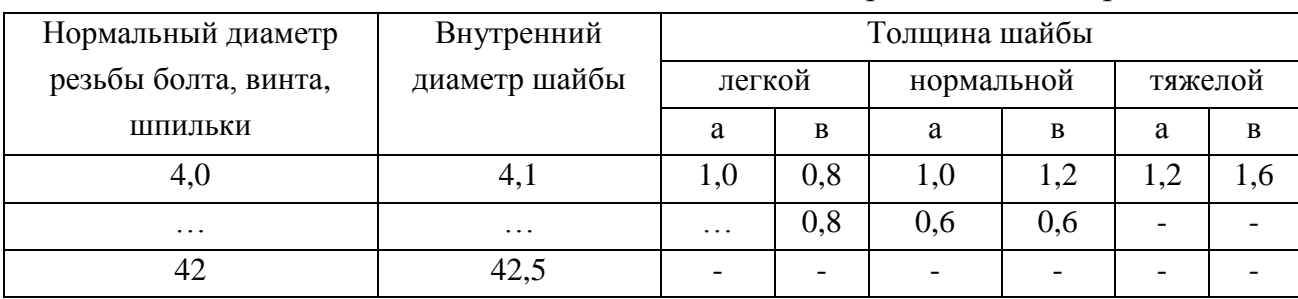

#### Размеры в миллиметрах

Рисунок 3.1 – Пример разрыва таблицы

### **3.7 Примечания и сноски**

Примечания приводят, если необходимы пояснения или справочные данные к содержанию текста, таблиц или графического материала.

Слово «Примечание» следует печатать с прописной буквы с абзацного отступа не подчеркивая.

Примечания следует помещать непосредственно после текстового, графического материала или таблицы, к которым относятся эти примечания. Если примечание одно, то после слова «Примечание» ставится тире и текст примечания печатают с прописной буквы. Одно примечание не нумеруется. Несколько примечаний нумеруют по порядку арабскими цифрами без точки. Нумерация сносок отдельная для каждой страницы.

Пример 1:

1 Примечание – Применение локально введенных кодов обеспечивает определенный уровень гибкости, который дает возможность проводить улучшения или изменения, сохраняя при этом совместимость с основным набором элементов данных.

Знак сноски ставят непосредственно после того слова, числа, символа, предложения, к которому дается пояснение, и перед текстом пояснения.

Пример 2:  $-$  «... печатающее устройство<sup>2)</sup>...»

2 Примечания

<sup>1)</sup> К тексту дается....

 $^{2)}$  Дополнительные данные....

При необходимости дополнительного пояснения в работе допускается использовать примечание, оформленное в виде сноски. Знак сноски ставят без пробела непосредственно после того числа, символа, предложения, к которому дается пояснение. Знак сноски указывается надстрочно арабскими

цифрами. Допускается вместо цифр использовать знак звездочка *–* « \* ». Применять более четырех звездочек не рекомендуется.

Сноску располагают с абзацного отступа в конце страницы, на которой приведено поясняемое слово (словосочетание или данные). Сноску отделяют от текста короткой сплошной тонкой горизонтальной линией с левой стороны страницы.

### **3.8 Формулы и уравнения**

Уравнения и формулы следует выделять из текста в отдельную строку.

Выше и ниже каждой формулы или уравнения должно быть оставлено не менее одной свободной строки. Если уравнение не умещается в одну строку, оно должно быть перенесено после знака равенства (=) или после знаков плюс (+), минус (–), умножения (х или ∙). деления (: или /) или других математических знаков. На новой строке знак повторяется. При переносе формулы на знаке, символизирующем операцию умножения, применяют знак «X».

Пояснение значений символов и числовых коэффициентов следует приводить непосредственно под формулой в той же последовательности, в которой они представлены в формуле. Значение каждого символа и числового коэффициента необходимо приводить с новой строки. Первую строку пояснения начинают со слова «где» без двоеточия с абзаца.

Формулы следует располагать посередине строки и обозначать порядковой нумерацией в пределах всей работы арабскими цифрами в круглых скобках в крайнем правом положении на строке. Одну формулу обозначают (1).

Пример:

$$
d_e = 57.8 \sqrt[3]{\frac{N}{n \cdot \tau_{\kappa p}}} , \text{M}, \qquad (1)
$$

где *N* – мощность, потребляемая вентилятором, кВт; *N*=15 кВт;

*n* – частота вращения, об/мин; *n* = 1500 об/мин;

 $\tau_{\kappa p}$  – напряжение кручения, Па;  $\tau_{\kappa p} = 1,2 \cdot 10^7$  Па [23].

Ссылки в работе на порядковые номера формул приводятся в скобках: в формуле (1).

Формулы, следующие одна за другой, и не разделенные текстом, отделяют запятой.

Пример:

Оптимизация регулятора выполняется в соответствии с условиями:

$$
\left[\sum_{i=0}^{n} a_i\right]^2 \sum_{i=1}^{m} i^{2j} B_i = \left[\sum_{i=0}^{m} b_i\right]^2 \sum_{i=1}^{n} i^{2j} A_i
$$
  

$$
B_i = \sum_{i=0}^{m-i} b_i b_{i+1}, A_i = \sum_{i=1}^{n-i} a_i a_{i+1},
$$

где *j* – номер варьируемого параметра алгоритма регулирования.

*l* 0

Формулы, помещаемые в приложениях, нумеруются арабскими цифрами в пределах каждого приложения с добавлением перед каждой цифрой обозначения приложения (В.1).

*l* 0

,

Допускается нумерация формул в пределах раздела. В этом случае номер формулы состоит из номера раздела и порядкового номера формулы, разделенные точкой (3.1).

### **3.9 Ссылки**

В работе рекомендуется приводить ссылки на использованные источники. При нумерации ссылок на документы, использованные при выполнении работы, приводится сплошная нумерация для всего текста в целом или для отдельных разделов. Порядковый номер ссылки (отсылки) приводят арабскими цифрами в квадратных скобках в конце текста ссылки. Порядковый номер библиографического описания источника в списке использованных источников соответствует номеру ссылки.

Ссылки в тексте записки следует указывать порядковым номером по перечню ссылок, выделенных двумя квадратными скобками, например, «... в работах [1-7]».

При ссылках на разделы, подразделы, пункты, подпункты, иллюстрации, таблицы, формулы, уравнения, приложения указывают их номера.

При ссылках следует писать:«.. в разделе 4...», «...смотри п. 2.1...», «...3.3.4...», «всоответствии с 2.3.4.1...», « на рисунке 1...», «... в таблице 3.2 ...», « по формуле (3.2)... », « в уравнениях (1.23) - (1.25)...», «... вприложении  $E \times$ 

Ссылаться следует на документ в целом или на его разделы и приложения.

При ссылках на стандарты и технические условия указывают их обозначение, при этом допускается не указывать год их утверждения при условии полного описания стандарта и технических условий в списке использованных источников в соответствии с ГОСТ 7.1.

### **3.10 Титульный лист**

Титульный лист содержит реквизиты:

 наименование министерства, которое следует помещать в верхней части титульного листа одно под другим по центру страницы, в полном виде с прописной буквы;

 полное наименование образовательной организации, в которой выполняется ВКР, приводят прописными буквами, по центру страницы, через один межстрочный интервал;

 сокращенное название учебного заведения, в котором выполняется ВКР, приводят в круглых скобках, на отдельной строке, по центру страницы, прописными буквами, через один межстрочный интервал;

 вид ВКР ( пояснительная записка к дипломному проекту, дипломная работа), приводят прописными буквами, по центру страницы, через один межстрочный интервал;

 наименование ВКР, приводят прописными буквами, по центру строки, через один межстрочный интервал перед наименованием работы на верхней строке по центру приводят строчными буквами слова «по теме:»;

 номер (шифр) работы, шифр печатают по центру страницы с прописной буквы, через один межстрочный интервал (Обозначение документа оформляется в соответствии с требованиями, приведенными в разделе 4.2);

 должность, ученая степень, ученое звание, инициалы и фамилия научного руководителя/руководителей ВКР;

 место и год составления ВКР, место (город или другое место выполнения ВКР) и год составления приводят по центру в нижней части титульного листа, отделяя друг от друга пробелом.

## **3.11 Реферат**

Сведения об общем объеме ВКР, иллюстраций, таблиц, использованных источников, приложений являются первой компонентой реферата и располагаются с абзацного отступа, в строку, через запятые.

Ключевые слова являются второй компонентой реферата. Они приводятся в именительном падеже и печатаются прописными буквами, в строку, через запятые, без абзацного отступа и переноса слов, без точки в конце перечня.

Текст реферата помещается с абзацного отступа после ключевых слов. Для выделения структурных частей реферата используются абзацные отступы.

Реферат оформляется в рамке со штампом (приложение И).

## **3.12 Содержание**

Каждую запись содержания оформляют как отдельный абзац, выровненный влево. Номера страниц указывают выровненными по правому краю поля и соединяют с наименованием структурного элемента или раздела посредством без отточия с рубрикацией.

### **3.13 Термины и определения**

Перечень терминов и определений следует оформлять в виде списка терминологических статей. Список терминологических статей располагается столбцом без знаков препинания в конце. Слева без абзацного отступа в алфавитном порядке приводятся термины, справа через тире — их определения.

Допустимо оформление перечня терминов и определений в виде таблицы, состоящей из двух колонок: термин, определение.

Перечень терминов и определений выполняется при необходимости.

## **3.14 Перечень сокращений и обозначений**

Перечень сокращений, условных обозначений, символов, единиц физических величин и определений должен располагаться столбцом без знаков препинания в конце строки. Слева без абзацного отступа в алфавитном порядке приводятся сокращения, условные обозначения, символы, единицы физических величин, а справа через тире *–* их детальная расшифровка.

Перечень сокращений, условных обозначений, символов, единиц физических величин и определений выполняется при необходимости.

#### **3.15 Список использованных источников**

Сведения об источниках следует располагать в порядке появления ссылок на источники в тексте и нумеровать арабскими цифрами с точкой и печатать с абзацного отступа.

Пример оформления списка использованных источников приведен в приложении Н.

### **3.16 Приложения**

Приложения могут включать: графический материал, таблицы не более формата А3, расчеты, описания алгоритмов и программ.

Приложение оформляют одним из следующих способов;

как продолжение работы на последующих его листах:

в виде самостоятельного документа (отдельной книги).

В тексте работы на все приложения должны быть даны ссылки. Приложения располагают в порядке ссылок на них в тексте ВКР.

Каждое приложение следует размещать с новой страницы с указанием в центре верхней части страницы слова «ПРИЛОЖЕНИЕ».

Приложение должно иметь заголовок, который записывают с прописной буквы, полужирным шрифтом, отдельной строкой по центру без точки в конце.

Приложения обозначают прописными буквами кириллического алфавита, начиная с А, за исключением букв Ё, 3, Й, О, Ч, Ъ, Ы, Ь. После слова «ПРИЛОЖЕНИЕ» следует буква, обозначающая его последовательность. Допускается обозначение приложений буквами латинского алфавита, за исключением букв І и О.

В случае полного использования букв кириллического или латинского алфавита допускается обозначать приложения арабскими цифрами.

Если в работе одно приложение, оно обозначается «ПРИЛОЖЕНИЕ  $\overline{A}$ ».

Приложения, как правило, выполняют на листах формата А4. Допускается оформление приложения на листах формата А3.

Текст каждого приложения при необходимости может быть разделен на разделы, подразделы, пункты, подпункты, которые нумеруют в пределах каждого приложения. Перед номером ставится обозначение этого приложения.

Приложения должны иметь общую с остальной частью ВКР сквозную нумерацию страниц.

Все приложения должны быть перечислены в содержании ВКР (при наличии) с указанием их обозначений, статуса и наименования.

# **4 ПАВИЛА ОФОРМЛЕНИЯ ГРАФИЧЕКОЙ ЧАСТИ ВЫПУСКНОЙ КВАЛИФИКАЦИОННОЙ РАБОТЫ**

## **4.1 Область применения**

В данном разделе устанавливают единые требования к оформлению графической части выпускных квалификационных работ, выполняемых студентами ГБПОУ ДПЭК.

К графической части следует относить демонстрационные материалы, чертежи и схемы, презентации.

# **4.2 Правила оформления графической части дипломного проекта**

4.2.1 Виды конструкторских документов

ГОСТ 2.102-68 ЕСКД устанавливает виды конструкторских документов, которые представлены в таблице 4.1.

Таблица 4.1 – Виды конструкторских документов

| Наименование документа               | Код документа |
|--------------------------------------|---------------|
| Электронная модель детали            |               |
| Чертеж детали                        |               |
| Электронная модель сборочной единицы | ЭСБ           |
| Сборочный чертеж                     | CE            |
| Чертеж общего вида                   | <b>BO</b>     |
| Теоретический чертеж                 | TЧ            |
| Габаритный чертеж                    | ГЧ            |
| Электромонтажный чертеж              | МЭ            |
| Монтажный чертеж                     | MЧ            |
| Упаковочный чертеж                   | уч            |
| Схемы                                | По ГОСТ 2.701 |
| Спецификация                         |               |

# 4.2.2 Форматы и основные надписи для графических и текстовых документов

Графические и, составляемые к ним, текстовые документы, выполняются на листах стандартного размера – форматах.

ГОСТ 2.301 устанавливает размеры форматов.

Каждый лист формата должен иметь внешнюю рамку, отнесенную от края бумаги слева на 20 мм, а от других сторон на 5 мм, выполненную сплошной основной линией по ГОСТ 2.303.

Графическая часть курсового и дипломного проектов (работ) выполняется на листах формата А1 (594х841мм).

Допускается выполнение чертежей на форматах А2, А3 на одном неразрезанном листе формата А1.

Текстовые документы выполняют на формате А4(210х297мм).

На рисунке 4.1 показано положение основной надписи и дополнительной графы на горизонтально и вертикально расположенном формате.

На чертеже основную надпись располагают в правом нижнем углу формата вплотную к рамке.

В дополнительной графе (70х14мм) указывается обозначение документа, повернутое на 180 градусов.

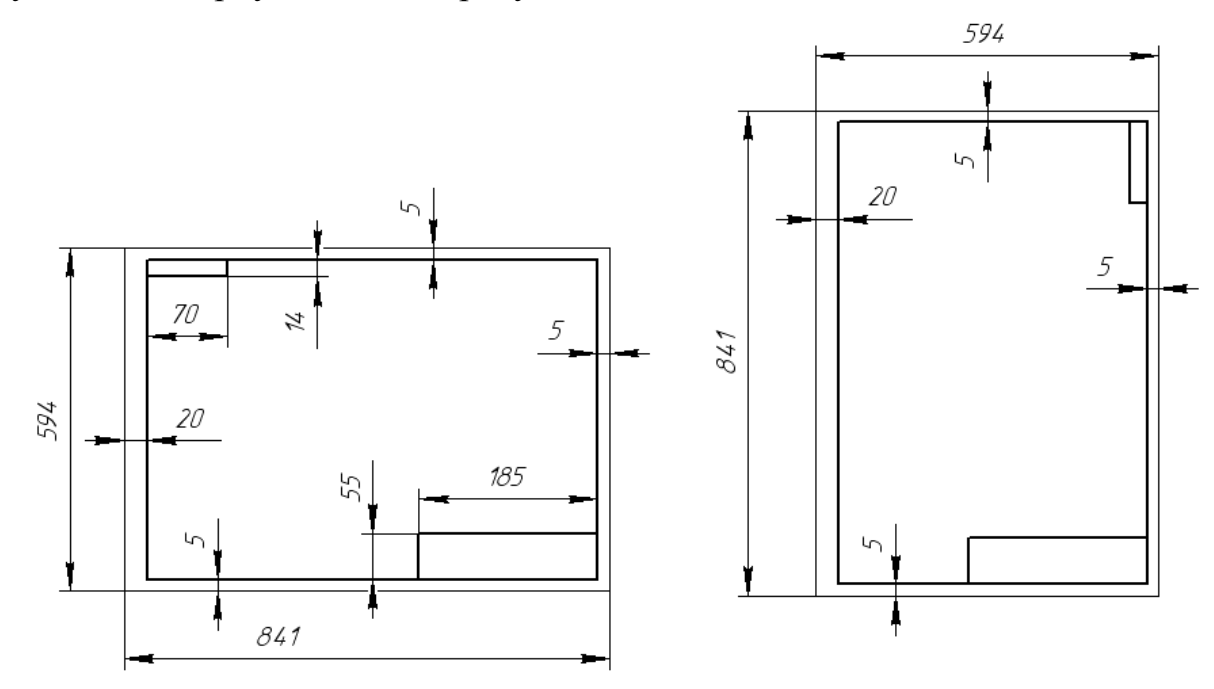

а) горизонтальное расположение формата;

б) вертикальное расположение формата

Рисунок 4.1 – Положение основной надписи и дополнительной графы на формате А1

ГОСТ 2.104 устанавливает размеры основной надписи, которую выполняют на графических и текстовых документах.

На чертежах и схемах основную надпись выполняют по форме1.

На первых листах текстовых документов – по форме 2.

На последующих листах текстовых документов – по форме 2а.

На рисунке 4.2 представлены основные надписи с размерами.

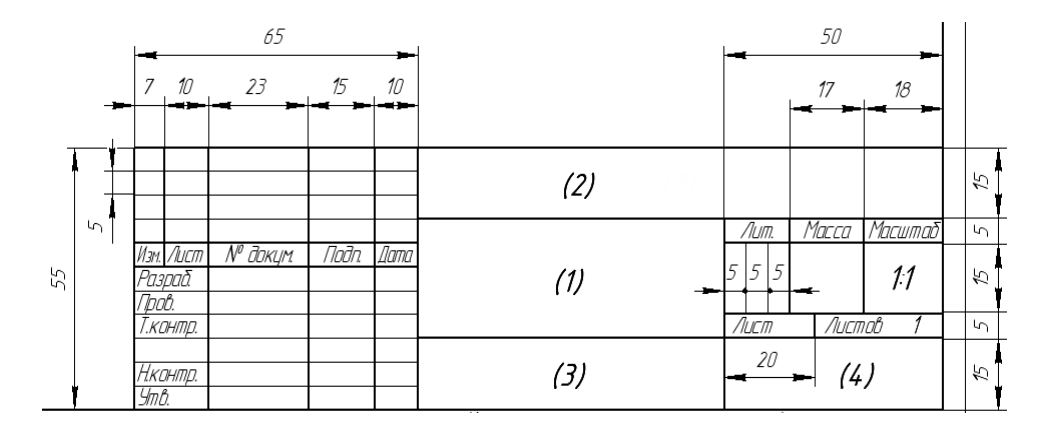

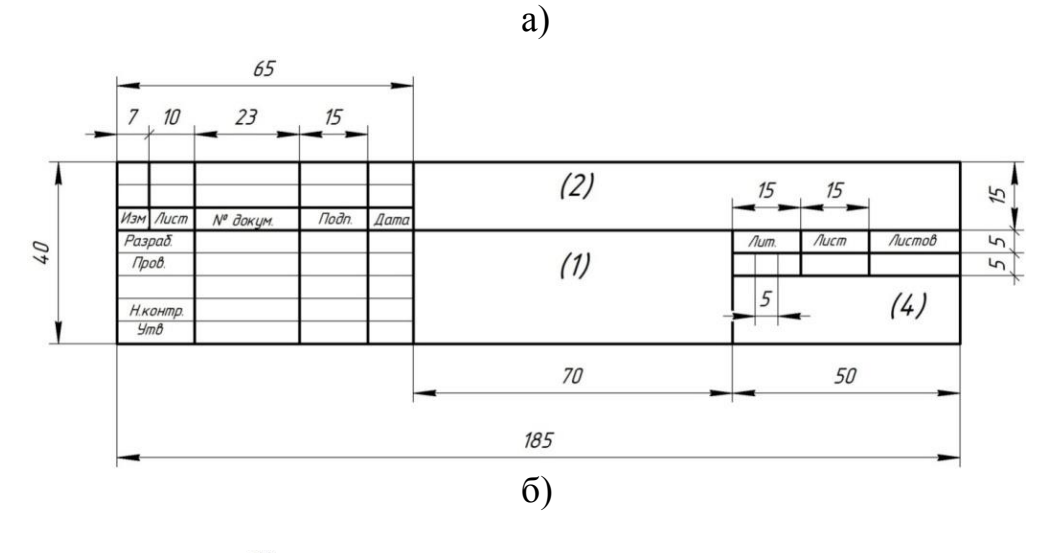

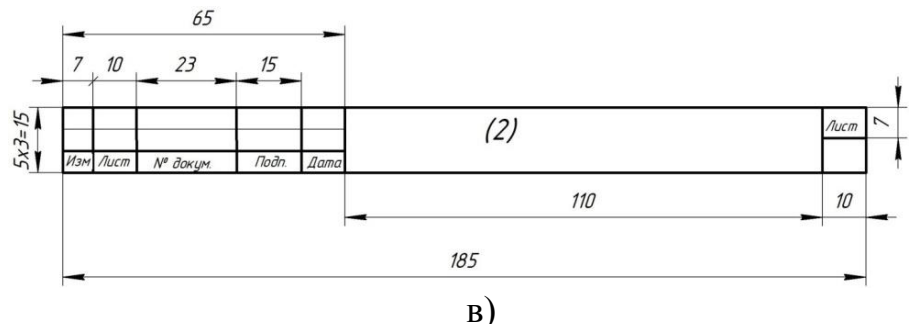

а) форма 1;

б) форма 2;

в) форма 2а

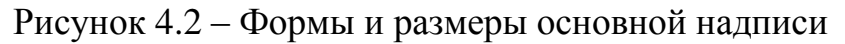

4.2.3 Заполнение основной надписи

Шрифт для заполнения основной надписи принять по ГОСТ 2.304.

При заполнении основной надписи с использованием программного комплекса КОМПАС-ГРАФИК принять шрифт:

для фамилий – GOST type B №3,5;

для остальных надписей – GOST type B №5.

В графы основной надписи, обозначенные на рисунке 4.2 номерами в скобках, вписываются следующие данные:

1) Графа (1) – указывают наименование изделия в именительном падеже, единственном числе, с подлежащим на первом месте. После наименования изделия, шрифтом №3,5 указывают вид конструкторского документа.

2) Графа (2) – Указывают обозначение документа.

Согласно ГОСТ 2.201-80 ЕСКД для всех текстовых и графических учебных документов, в техникуме введено унифицированное обозначение, которое состоит из шести групп:

> <u>ХХХ. ХХ.ХХ.ХХ</u>. <u>ХХ. ХХ. ХХ. ХХ.</u>  $(1rp)$ (2гр) (3гр) (4гр) (5гр) (6гр)

В таблице 4.2 представлено унифицированное обозначение документа.

3) Графа (3) – для рабочего чертежа детали указывают марку материала, например:

#### Ст3 ГОСТ380-2005

4) Графа (4) – указывают сокращенное обозначение техникума и группы, например:

# ГПОУ ДЭМТ Гр. АТП-15-1д

5) Графа Масштаб – указывают масштаб изображения в соответствии с ГОСТ 2.302 без буквы М.

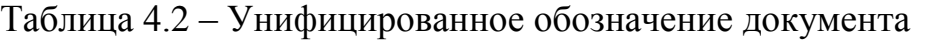

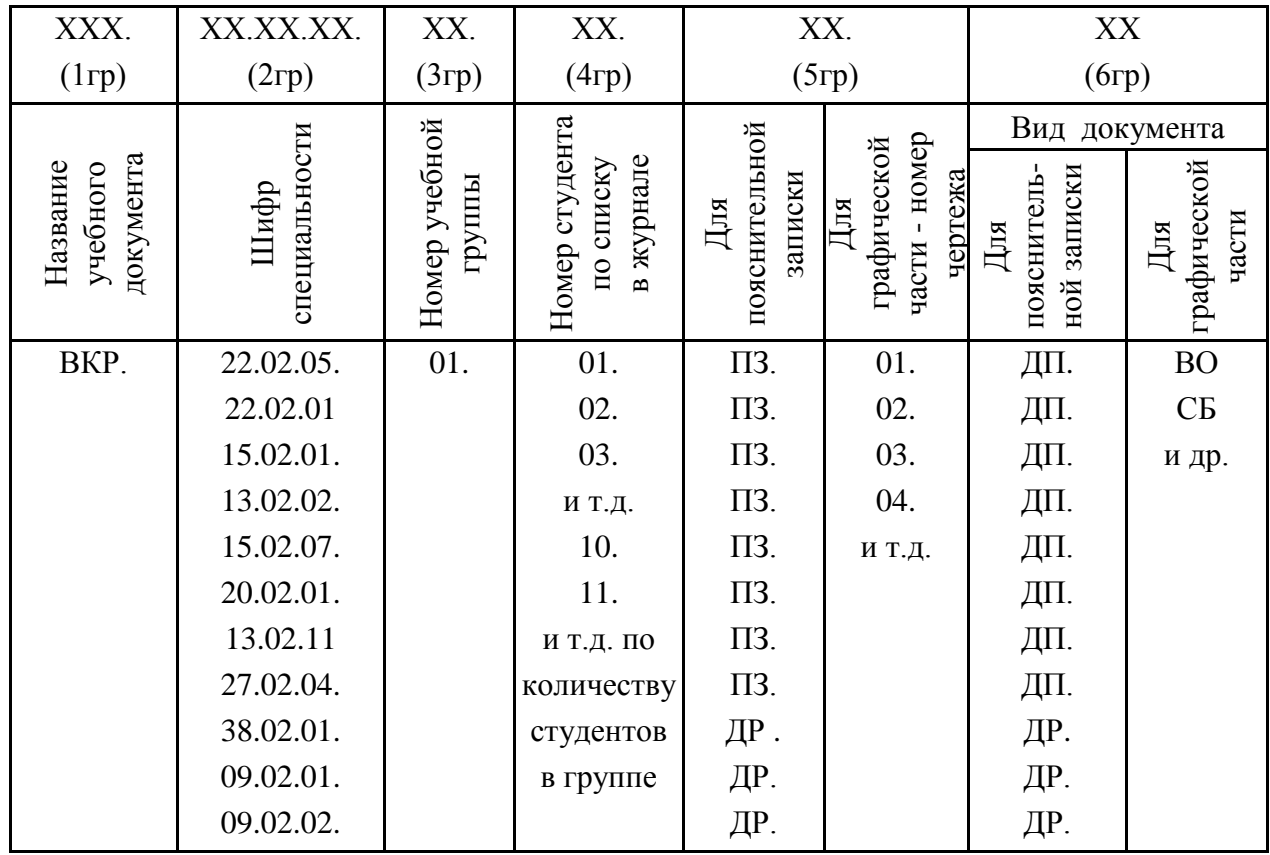

Примечание – для сборочного чертежа (СБ), после его номера, следует проставить дважды по два нуля, необходимых для нумерации сборочных единиц в изделии и деталей в сборочной единице.

Например:

*–* шифр пояснительной записки выпускной квалификационной работы «Дипломный проект», специальности 15.02.01, студента из первой группы, номер студента по списку *–* 5:

*ВКР. 22.02.05. 01. 07. 00. ПЗ* ;

*–* шифр пояснительной записки выпускной квалификационной работы «Дипломная работа», специальности 09.02.01, студента из первой группы, номер студента по списку – 5:

ВКР. 09.02.01. 01. 05. ПЗ. ДР

*–* шифр первого чертежа общего вида для специальности 15.02.01, студента из первой группы, номер студента по списку – 5:

## *ВКР. 22.02.05. 01. 07. 01. ВО* ;

*–* шифр первого сборочного чертежа для специальности 15.02.01, студента из первой группы, номер студента по списку – 5:

*ВКР. 22.02.05. 01. 07. 01. 01. СБ* (для чертежа – сборочного); *ВКР. 22.02.05. 01. 07. 01. 02. СБ* (для второго чертежа – сборочного, элемента)*.*

Образец заполнения основной надписи чертежа общего вида представлен на рисунке 4.3.

Образец заполнения основной надписи сборочного чертежа представлен на рисунке 4.4.

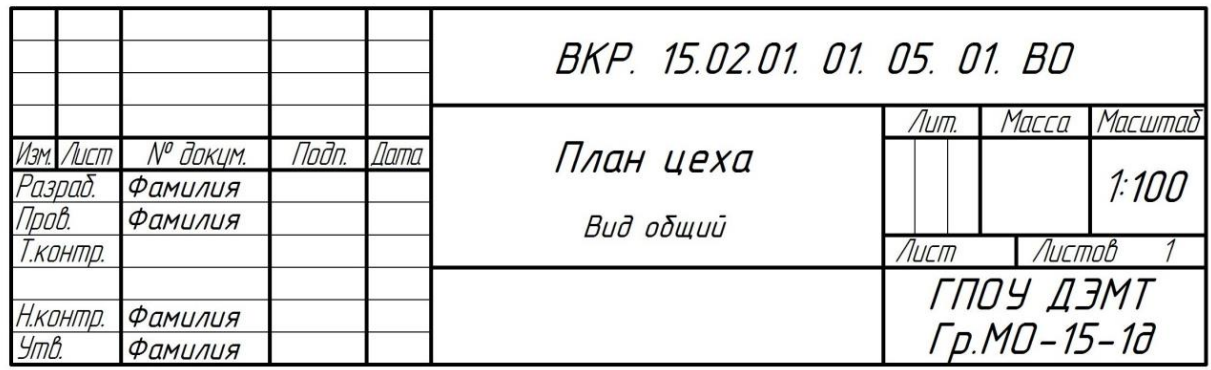

Рисунок 4.3 – Образец заполнения основной надписи чертежа общего вида

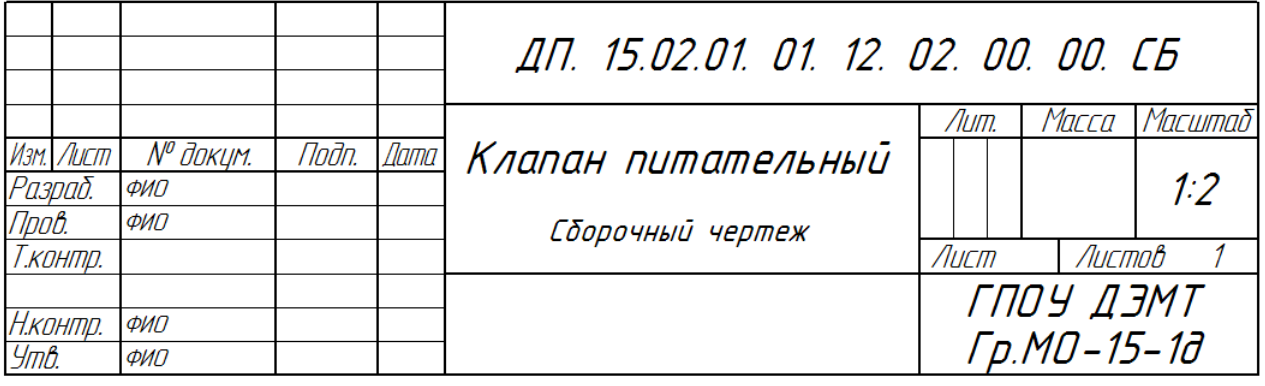

Рисунок 4.4 – Образец заполнения основной надписи сборочного

чертежа

4.2.4 Выполнение схем

Выполнение схем осуществляется на основании требований

ГОСТ 2. 701.

Схемы, в зависимости от видов элементов, входящих в состав изделия, подразделяют на виды и обозначают прописными буквами.

В таблице 4.3 указаны виды схем.

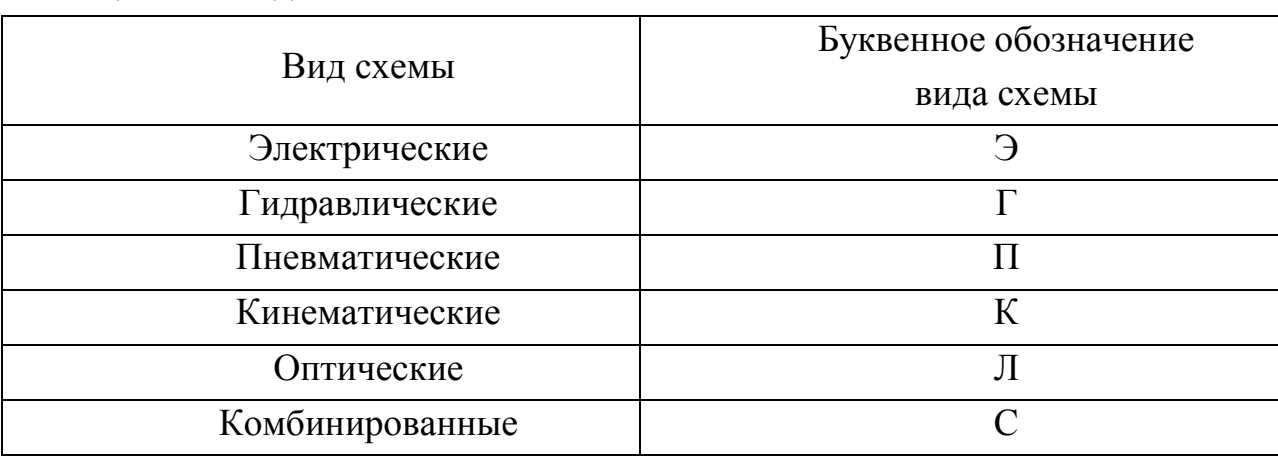

Таблица 4.3 – Виды схем

Схемы, в зависимости от основного назначения, подразделяют на типы, которые обозначают цифрами.

В таблице 4.4 указаны типы схем.

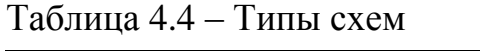

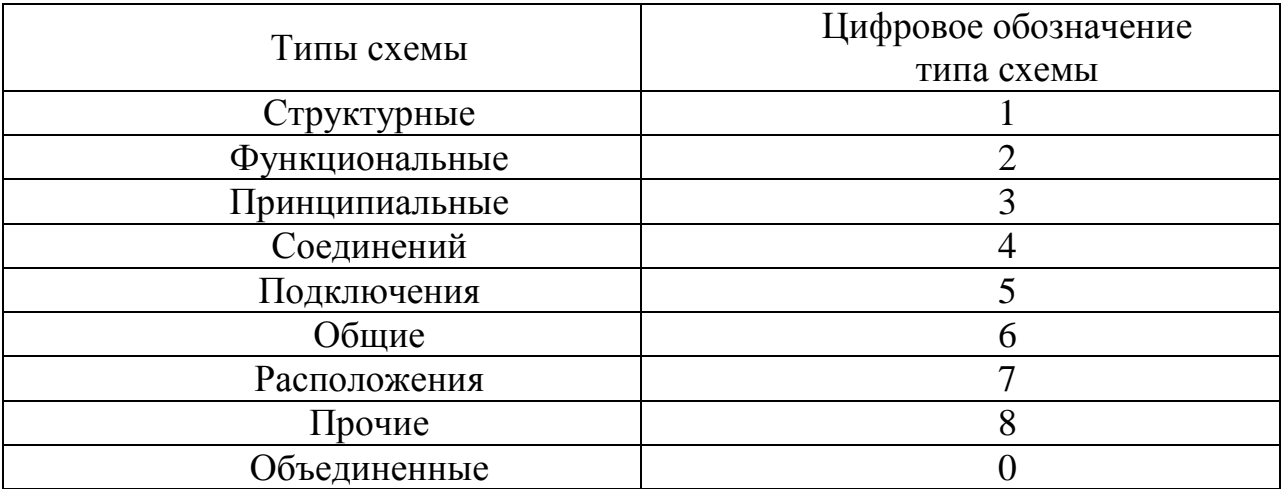

Каждой схеме присваивают шифр, состоящий из буквы и цифры, где буква указывает на вид схемы, а цифра на ее тип.

Например:

схема электрическая принципиальная Э3 схема гидравлическая структурная Г1

Графу Масштаб в основной надписи не заполняют, т.к. схему выполняют без соблюдения масштаба и действительного пространственного расположения составных частей изделия.

Образец заполнения основной надписи схемы электрической принципиальной представлен на рисунке 4.5.

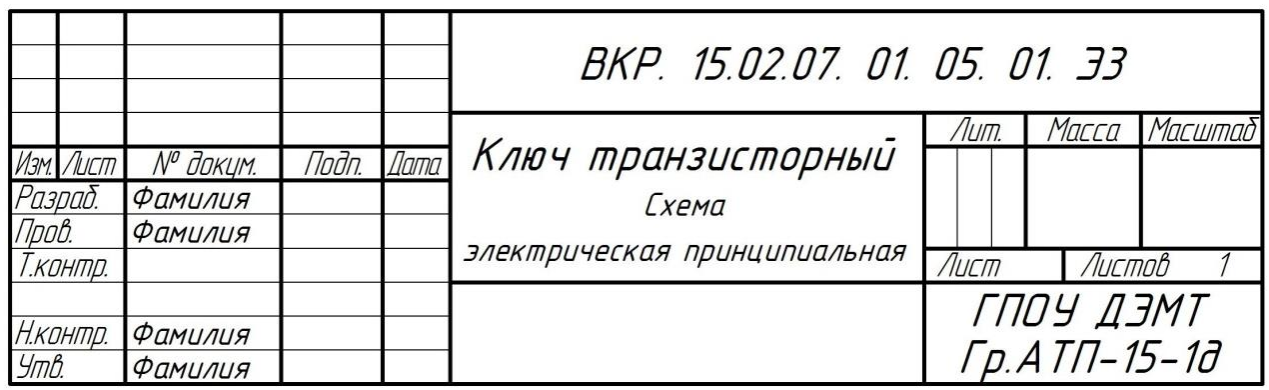

Рисунок 4.5 – Образец заполнения основной надписи схемы электрической принципиальной

4.2.5 Позиционное обозначение элементов на схеме

Элементы, входящие в состав изделия, на схеме могу иметь буквенное или цифровое обозначение.

Если на схеме имеется несколько элементов с одинаковым буквенным обозначением, в этом случае к буквенному обозначению элемента добавляется его порядковый номер, который присваивается элементу по принципу: «слева направо, сверху вниз».

Записывают элементы схемы в таблицу перечня элементов.

4.2.6 Текстовые документы к чертежам и схемам

К чертежам и схемам заполняются текстовые документы, виды которых представлены в таблице 4.5.

| Вид графического   | Шифр документа | Вид текстового документа  |
|--------------------|----------------|---------------------------|
| документа          |                |                           |
| Сборочный чертеж   | ΞБ             | Спецификация              |
| Чертеж общего вида | BО             | Таблица перечня элементов |
| Схемы              | По ГОСТ 2.701  | Таблица перечня элементов |

Таблица 4.5 – Виды текстовых документов к чертежам и схемам

Спецификацию составляют по ГОСТ 2.106 на каждую сборочную единицу, комплекс и комплект на отдельных листах формата А4.

Основную надпись выполняют по ГОСТ 2. 104. Для первых листов по форме 2 и для последующих листов по форме 2а.

Размеры спецификации показаны на рисунке 4.6.

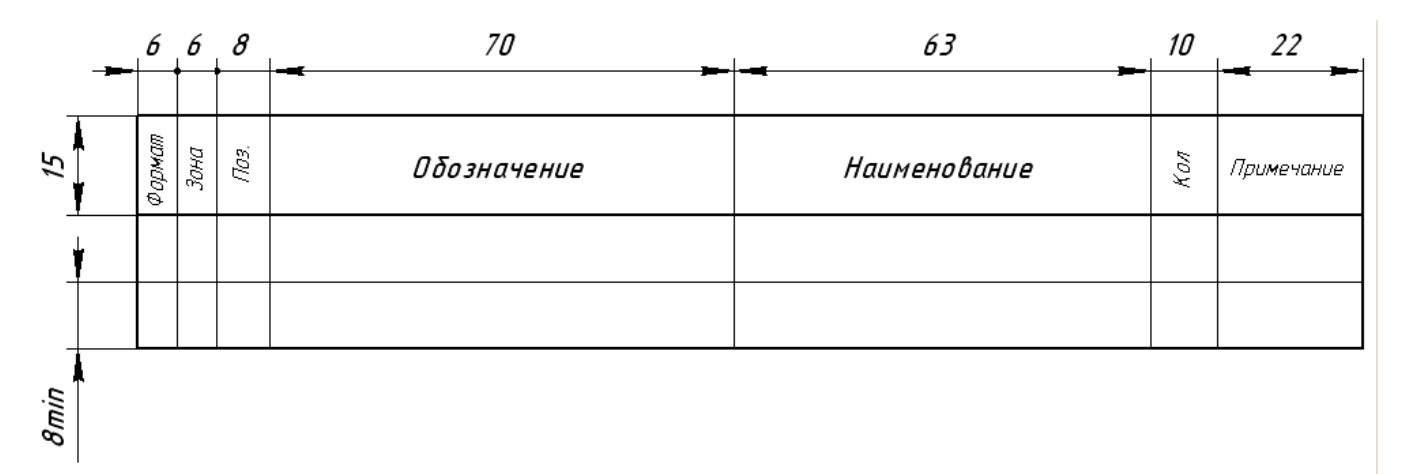

Рисунок 4.6 – Размеры спецификации

Спецификация в общем случае состоит из разделов, которые располагают в следующей последовательности:

- документация;
- комплексы;
- сборочные единицы;
- детали;
- стандартные изделия;
- прочие изделия;
- материалы;

комплекты.

Наличие тех или иных разделов определяется составом специфицируемого изделия. Наименование каждого раздела указывают в виде заголовка в графе «Наименование» и подчеркивают.

Название раздела отделяют свободной строкой сверху и снизу.

Образец первого листа спецификации приведен в Приложении П.

Образец последующих листов спецификации приведен в Приложении Р.

4.2.7 Перечень элементов

К схемам и чертежам общего вида составляют перечень элементов, который помещают на первом листе графического документа или выполняют в виде самостоятельного документа на формате А4.

Перечень элементов оформляют в виде таблицы, которую заполняют сверху вниз. Пример таблицы перечня элементов с размерами представлен на рисунке 4.7.

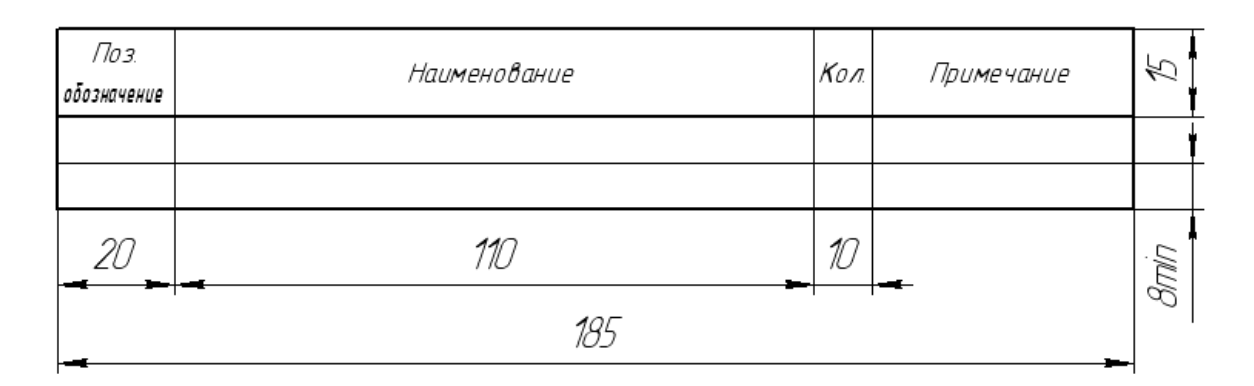

Рисунок 4.7 – Размеры таблицы перечня элементов

Заполнение граф таблицы перечня элементов:

1) графа «Поз. обозначение» – указывают позиционные обозначения элементов, устройств и функциональных групп;

2) графа «Наименование» *–* для элемента (устройства) указывают наименование, характеристику элемента (устройства) и обозначение документа, на основании которого этот элемент (устройство) применен;

3) графа «Кол.» *–* указывают общее количество одинаковых элементов;

4) графа «Примечание» *–* рекомендуется указывать технические данные элемента (устройства), не содержащиеся в его наименовании.

При выполнении перечня элементов на первом листе схемы или чертежа общего вида, его располагают, как правило, над основной надписью.

Расстояние между перечнем элементов и основной надписью должно быть не менее 12мм.

Продолжение перечня элементов помещают слева от основной надписи, повторяя головку таблицы.

При выпуске перечня элементов в виде самостоятельного документа, его код должен состоять из буквы «П» и шифра схемы, к которой выпускают перечень, например, код перечня элементов к электрической принципиальной схеме записывать так: ПЭ3.

При этом в основной надписи (графа 1) указывают наименование изделия, а также наименование документа «Перечень элементов».

Перечень элементов в виде самостоятельного документа выполняют на формате А4.

Основную надпись выполняют по ГОСТ 2. 104. Для первых листов по форме 2 и для последующих листов по форме 2а.

Пример заполнения основной надписи перечня элементов в виде самостоятельного документа к схеме электрической принципиальной показан на рисунке 4.8.

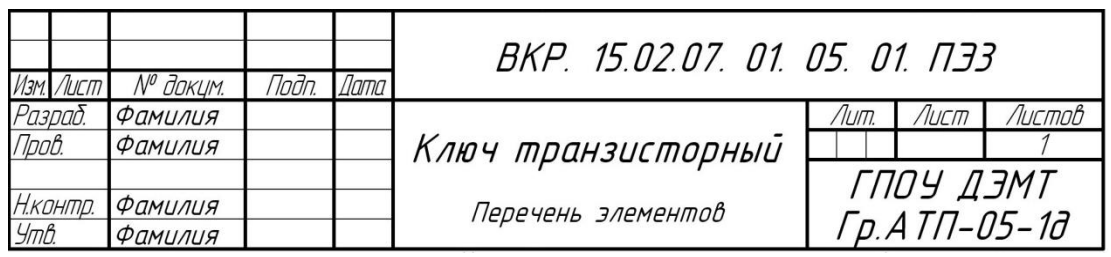

Рисунок 4.8 – Заполнение основной надписи на первом листе таблицы перечня

Образец первого листа таблицы перечня элементов приведен в Приложении С.

Образец последующих листов таблицы перечня элементов приведен в Приложении Т.

## 4.2.8 Правила нанесения надписей, технических требований и таблиц на графических документах

Графический документ, кроме изображения изделия с размерами, предельными отклонениями и другими параметрами, может содержать:

- текстовую часть, состоящую из технических требований и (или) технических характеристик;
- надписи с обозначением изображений, а также относящиеся к отдельным элементам изделия;

Текст надписи, как правило, располагают параллельно основной надписи чертежа.

Около изображений на полках линий-выносок наносят только краткие надписи, относящиеся непосредственно к изображению изделия.

Линию-выноску, пересекающую контур изображения и не отводимую от какой-либо линии, заканчивают точкой (смотри рисунок 4.9, *а*).

Линию-выноску, отводимую от линий контура, заканчивают стрелкой (смотри рисунок 4.9, *б*).

На конце линии-выноски, отводимой от всех других линий, не должно быть ни стрелки, ни точки (смотри рисунок 4.9, *в*).

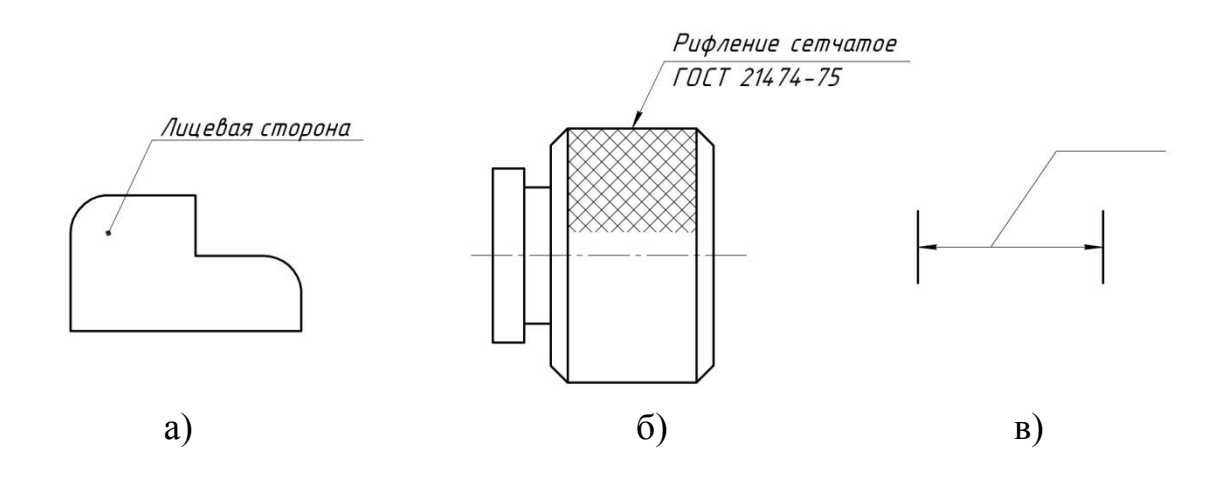

Рисунок 4.9 – Обозначение линий выносок

При написании технических требований следует придерживаться следующих правил:

– текстовую часть технических требований располагают над основной надписью;

– между текстовой частью и основной надписью не допускается помещать изображения, таблицы и т.п.;

– на листах формата более А4 допускается размещение текста в две и более колонки. Ширина колонки должна быть не более 185 мм;

– заголовок «Технические требования» не пишут;

– пункты технических требований должны иметь сквозную нумерацию;

– каждый пункт технических требований записывают с новой строки;

– в случае если необходимо указать техническую характеристику изделия, ее размещают отдельно от технических требований, с самостоятельной нумерацией пунктов, на свободном поле чертежа под заголовком «Техническая характеристика». При этом над техническими требованиями помещают заголовок «Технические требования». Оба заголовка не подчеркивают;

– при выполнении графического документа на двух и более листах текстовую часть помещают только на первом листе независимо от того, на каких листах находятся изображения, к которым относятся указания, приведенные в текстовой части.

4.2.9 Обозначение изображений на чертеже

При обозначении изображений на чертеже следует придерживаться следующих правил:

– для обозначения изображений (видов, разрезов, сечений) применяют прописные буквы русского алфавита, за исключением букв Ё, З, И, О, Ч, X, Ъ, Ы, Ь, и, при необходимости, буквы латинского алфавита, исключая буквы I и О;

– буквенные обозначения не подчеркивают;

– размер шрифта буквенных обозначений должен быть больше размера цифр размерных чисел, применяемых в том же графическом документе, приблизительно в два раза;

– масштаб изображения, отличающийся от масштаба, указанного в основной надписи, указывают непосредственно после надписи, относящейся к изображению без буквы М, например:

## $A - A (1:1); B (5:1); A (2:1)$

– если в графическом документе отыскание дополнительных изображений (сечений, разрезов, дополнительных видов, выносных элементов) затруднено вследствие большой их насыщенности или выполнения графического документа на двух и более листах, то у обозначения дополнительных изображений указывают номера листов или обозначения зон, на которых эти изображения помещены (смотри рисунок 4.10).

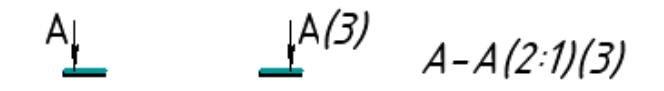

Рисунок 4.10 – Пример обозначение номеров листов на обозначениях дополнительных изображений

# **4.3 Правила оформления графической части дипломной работы технического и гуманитарного профиля**

4.3.1 Оформление плакатов

Плакаты являються иллюстративным материалом, который служит для пояснения содержания ВКР при её защите. Плакаты должны выполняться в соответствии с требованиями ГОСТ 2.605.

На плакаты выносятся формулы, таблицы, диаграммы, фотографии, графики, первичные документы экспериментальных исследований. Содержание плакатов должно быть максимально лаконичным.

Все плакаты снабжают заголовками. При размещении на плакате нескольких материалов кроме общего заголовка каждый материал снабжается подзаголовком. Например, общий заголовок «Эффективность применения ультразвуковых колебаний при суперфинишировании», подзаголовки на каждой диаграмме «Интенсивность снятия металла», «Шероховатость поверхности». Следует помещать пояснение элементов графиков и схем непосредственно на диаграмме (схеме) на полках-выносках. При больших объемах текстов их можно помещать в подрисуночную надпись. Заглавие плаката размещается над изображением схемы, графиков, текстов; условные обозначения, дополнительные сведения – под изображениями.

Шрифт в заголовках плакатов должен быть прямой, в тексте – наклонный стандартный. Размеры шифра: 10, 14, 20, 30 мм. Разница в размерах шрифта (заголовок, подзаголовок, текст) должна соответствовать приведённому ряду размеров шрифта.

Координатные оси, сетка на границах, линии связи на схемах, выноски (выносные линии) должны оформляться тонкими линиями толщиной 1-2 мм. Основные линии – 3-4 мм.

Допускается на комбинированных схемах применять разные цвета для изображения различных схем, а также выделять цветом часть изображения, заимствованного из источников технической информации, если в выделенную часть при выполнении ВКР внесены изменения.

Формат плакатов по ГОСТ 2.301. Поля по краям плаката 40–60 мм, интервалы между иллюстрациями не менее 40 мм.

В правом нижнем углу листа помещается основная надпись (форма основной надписи приведена в (см. с. 47-48, рисунки 4.1 и 4.2). Иллюстративный материал, оформленный отдельно от пояснительной записки, должен отвечать требованиям наглядности, свободно просматриваться с расстояния 2-3 м.

4.3.2 Оформление презентаций

Обязательным требованием при оформлении графической части дипломной работы технического и гуманитарного профиля является подготовка и составление презентационных материалов выполненных при помощи соответствующего программного обеспечения сочетающего разнообразные средства представления информации, объединенные в единую структуру.

Чередование или комбинирование текста, графики, видео и звукового ряда позволяют донести информацию в максимально наглядной и легко воспринимаемой форме, акцентировать внимание на значимых моментах излагаемой информации, создавать наглядные эффектные образы в виде схем, диаграмм, графических композиций и т. п.

Мультимедийные презентации обеспечивают наглядность, способствующую комплексному восприятию материала, изменяют скорость подачи материала, облегчают показ фотографий, рисунков, графиков, географических карт, исторических или труднодоступных материалов. Кроме того, при использовании анимации и вставок видеофрагментов возможно продемонстрировать динамичные процессы.

Преимущество мультимедийных презентаций – проигрывание аудиофайлов, что обеспечивает эффективность восприятия информации: излагаемый материал подкрепляется зрительными образами и воспринимается на уровне ощущений.

Требования к электронной презентации

Презентацию создают в программе PowerPoint. Рекомендуемое количество слайдов 10–15.

На 1 слайде указывают наименование учебного заведения, направление подготовки ( специальность), тему ВКР, Ф.И.О. выпускника и руководителя.

На 2 слайде отражают актуальность.

На 3 слайде необходимо указать цель и задачи ВКР.

На 4 и последующих слайдах, отражается содержание основной части ВКР (наиболее значимые моменты).

Слайды, посвященные практической части ВКР, могут быть проиллюстрированы фотографиями/видео с мест преддипломной практики.

Два последних слайда должны содержать заключение (выводы) поитогам выполнения ВКР.

Презентацию выполняют в едином стиле, разрешается использовать не более двух элементов анимации на каждом слайде.

Текстовый материал должен быть написан достаточно крупным шрифтом (не менее 20 размера).

На одном слайде *не следует размещать много текстовой информации* (не более двух определений или не более пяти тезисных положений).

Цветовая гамма и использование анимации не должны препятствовать адекватному восприятию информации. Более воспринимаемыми сочетаниями цветов шифра и фона являются следующие: белый на темносинем, белый на пурпурном, черный на белом, желтый на синем.

Демонстрацию презентации проводят в ручном режиме.

Продолжительность презентации – 10–15 минут ( в зависимости от текста доклада).